# «МОСКОВСКИЙ ПОЛИТЕХНИЧЕСКИЙ УНИВЕРСИТЕТ»

учреждение высшего образования

# **УТВЕРЖДАЮ**

Декан факультета машиностроения /Е.В. Сафонов/ r.

# **РАБОЧАЯ ПРОГРАММА ДИСЦИПЛИНЫ**

# **«Графический интерфейс оператора»**

Направление подготовки

# **27.03.04 Управление в технических системах**

Образовательная программа (профиль подготовки)

# **«Электронные системы управления»**

Квалификация (степень) выпускника:

**Бакалавр**

Форма обучения:

**Очная**

Москва 2021

Программа дисциплины «Графический интерфейс оператора» составлена в соответствии с требованиями ФГОС ВО и учебным планом по направлению 27.03.04 «Управление в технических системах» по профилю подготовки «Электронные системы управления».

Программу составил:

Б.В. Кириличев – к.т.н., доцент кафедры «Автоматика и управление»

Программа дисциплины «Графический интерфейс оператора» по направлению 27.03.04 «Управление в технических системах» и профилю подготовки «Электронные системы управления» утверждена на заседании кафедры «Автоматика и управление»

 $\frac{1}{\sqrt{2}}$  2021 г. протокол №

Заведующий кафедрой А.В. Кузнецов

Программа согласована с руководителем образовательной программы по направлению подготовки **27.03.04 «Управление в технических системах»**  по профилю подготовки **«Электронные системы управления».**

/А.В. Кузнецов/  $20 \frac{7}{7}$  r.  $\left(\left\langle \left\langle \right\rangle \right\rangle \right)$ 

Программа утверждена на заседании учебно-методической комиссии факультета машиностроения.

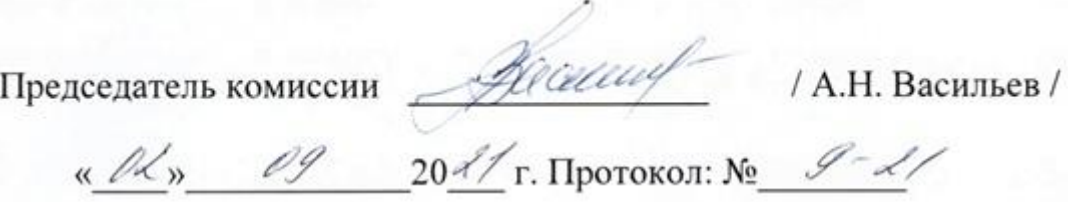

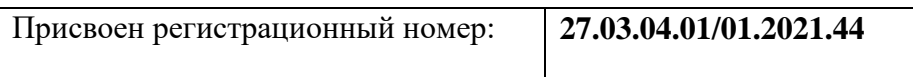

# **1. Цели и задачи освоения дисциплины**

# **1.1. Цели дисциплины**

К **основным целям** освоения дисциплины «Графический интерфейс оператора» следует отнести:

– формирование у студентов знаний общих принципов, методов и средств разработки графического интерфейса оператора автоматизированных систем управления;

– подготовку студентов к деятельности в соответствии с квалификационной характеристикой бакалавра по направлению.

# **1.2. Задачи дисциплины**

- Ознакомление с основными понятиями, относящимися к разработке графического интерфейса оператора автоматизированных систем управления и систем ручного управления;

- изучение функциональных возможностей и ограничений человека, управляющего системой, психофизиологических закономерностей восприятия им информации;

- изучение объективных характеристик сигналов, поступающих человеку-оператору, и его реакций на них;

- изучение основных принципов создания графического интерфейса оператора систем, их разновидностей и классификации;

- ознакомление с существующими методами и алгоритмами компьютерной графики, применяемыми при создании графических интерфейсов оператора.

# **2. Место дисциплины в структуре ООП бакалавриата**

Дисциплина «Графический интерфейс оператора» относится к числу профессиональных учебных дисциплин вариативной части (Б.1.2) базового цикла (Б1) основной образовательной программы бакалавриата. Она связана логически и содержательно-методически со следующими дисциплинами и практиками ООП:

# *В базовой части Блока 1 (Б.1.1):*

- Математика;

- Инженерная компьютерная графика;
- Теория автоматического управления;
- Программирование и основы алгоритмизации.

# *В вариативной части Блока 1 (Б.1.2):*

- Основы управления и автоматики;
- Технические средства автоматизации и управления;
- Проектирование систем управления.

*В дисциплинах по выбору Блока 1 (Б.1.3):*

- Интерфейсы систем управления.

# **3. Перечень планируемых результатов обучения по дисциплине (модулю), соотнесенные с планируемыми результатами освоения образовательной программы**

В результате освоения дисциплины (модуля) у обучающихся формируются следующие компетенции и должны быть достигнуты следующие результаты обучения как этап формирования соответствующих компетенций:

| Код компетенции | В результате<br>освоения<br>образовательной<br>программы<br>обучающийся должен<br>обладать                                             | Перечень планируемых результатов<br>обучения по дисциплине.<br>Обучающийся должен                                                                                                    |
|-----------------|----------------------------------------------------------------------------------------------------|----------------------------------------------------------------------------------------------------|
| $\Pi K-3$       | Способен к разработке<br>проектных решений отдельных<br>частей автоматизированной<br>системы управления<br>технологическими процессами | Знать:<br>- методы и средства разработки<br>графического интерфейса оператора<br>автоматизированных систем<br>управления;<br>- функциональные возможности и<br>ограничения человека, управляющего<br>системой, психофизиологические<br>закономерности восприятия им<br>информации;<br>- существующие методы и алгоритмы<br>компьютерной графики, применяемые<br>при создании графических интерфейсов<br>оператора.<br>Уметь:<br>- производить расчеты и<br>проектирование графического<br>интерфейса оператора систем<br>автоматизации и управления в<br>соответствии с техническим заданием;<br>- выбирать стандартные средства и<br>алгоритмы отображения информации в<br>графическом виде;<br>- применять инструментарий<br>компьютерной графики для создания<br>интерфейсов систем автоматизации и<br>управления.<br>Владеть:<br>- навыками по практическому<br>проведению расчетов и проектирования<br>графических интерфейсов систем<br>автоматизации и управления с<br>использованием программных средств<br>компьютерной графики. |

**4. Структура и содержание дисциплины**

Общая трудоемкость дисциплины составляет 4 зачетные единицы, т.е. 144 академических часа (из них 54 часа аудиторных занятий, 90 часов – самостоятельная работа студентов).

Разделы дисциплины «Графический интерфейс оператора» изучаются на третьем курсе. В пятом семестре выделяется 18 часов лекций и 36 часов лабораторных работ.

**Пятый семестр**: лекции – 18 часов, лабораторные работы – 36 часов, форма контроля – зачет.

Структура и содержание дисциплины «Графический интерфейс оператора» по срокам и видам работы отражены в Приложении 1.

#### **Содержание разделов дисциплины**

#### **Пятый семестр**

#### **Введение**

Предмет, задачи и содержание дисциплины. Основные положения, понятия и определения. Аппаратные средства реализации интерфейсов: мониторы, табло, коналоги, мнемосхемы.

#### **Системы управления с человеком**

Человек-оператор (Ч-О) в контуре управления. Системы ручного управления. Автоматизированные системы управления. Проектирование систем с Ч-О. Эргономические аспекты проблемы. Режимы слежения: с компенсацией и с преследованием. Упрощенная передаточная функция Ч-О в режиме компенсаторного слежения. Виды реакций Ч-О. Структура модели деятельности Ч-О. Характеристики Ч-О: надежность, работоспособность, помехоустойчивость и вероятность безошибочной работы Ч-О. Оптимальная зона условий работоспособности человека-оператора.

#### **Анализаторы человека**

Характеристики анализаторов. Зрительный анализатор человека и его свойства. Поле зрения, аккомодация, адаптация, конвергенция, острота, длительность остаточного образа, стереоскопичность, цветовой диапазон. Мнимые эффекты зрения. Характеристики зрительного анализатора человека: тон, насыщенность и яркость. Особенности цветового восприятия. Воздействие цвета на психологию человека. Звуковой анализатор человека и его сравнительные характеристики. Закон Вебера-Фехнера.

#### **Сведения из теории информации и инженерной психологии**

Количество информации. Скорость поступления информации и его пропускная способность. Факторы, влияющие на переработку информации человеком. Применение теории информации в инженерной психологии. Информационные оценки восприятия и памяти. Модели работы Ч-О как канала связи. Способы борьбы с избытком и недостатком информации. Оценка полезности информации.

#### **Компьютерная графика как инструмент проектирования интерфейса**

Общая характеристика компьютерной графики. От наскальных рисунков – к компьютерной анимации. Классификация проблем, связанных с графическими изображениями. Направления развития и улучшения компьютерной графики. Разновидности компьютерной графики. Растровая графика. Векторная графика. Фрактальная графика. Цветовые модели и режимы. Форматы графических файлов.

#### **Аффинные преобразования**

Вращение. Растяжение (сжатие). Отражение. Перенос (сдвиг). Однородные координаты точки. Представление преобразований на плоскости с помощью матриц 3-го порядка. Преобразования в 3-мерном пространстве и их описание с помощью матриц 4-го порядка. Примеры преобразований

### **Проектирование**

Виды проектирования. Параллельное проектирование. Ортографические проекции. Аксонометрические проекции. Косоугольные проекции. Центральные (перспективные) проекции. Точки схода.

# **Растровые алгоритмы**

Понятие связности. Растровое представление отрезка. Алгоритм Брезенхейма. Основные алгоритмы вычислительной геометрии. Отсечение отрезка. Алгоритм Сазерленда – Коэна. Алгоритм определения принадлежности точки многоугольнику. Закраска области, заданной цветом границы.

# **Закрашивание (рендеринг)**

Функция закрашивания. Учет диффузного отражения света от идеального рассеивателя, от других объектов сцены, учет расстояния до источника и зеркального отражения по Фонгу. Метод постоянного закрашивания. Закрашивание методом Гуро (*Gouraud*). Закрашивание методом Фонга (*Phong*).

#### **Удаление невидимых линий и поверхностей**

Отсечение нелицевых граней. Алгоритм Робертса. Алгоритм Аппеля. Количественная невидимость. Метод трассировки лучей. Метод буфера глубины. Алгоритмы упорядочения. Метод построчного сканирования. Алгоритм Варнака.

#### **Геометрические сплайны**

Сплайн-функции. Случай одной переменной. Сплайновые кривые. Сглаживающие кривые. Кривая Безье. Сплайновые поверхности.

# **Основы художественного конструирования технических изделий и графических интерфейсов**

Развитие технической эстетики и художественного конструирования в России и за рубежом. Цели дизайна. Основные принципы технической эстетики. Эргономика и ее проблемы. Принципы и закономерности художественного конструирования. Композиция как средство выражения художественных качеств форм. Средства гармонизации формы промышленных объектов.

# **Практические рекомендации по проектированию графических интерфейсов**

Практические рекомендации по проектированию графических интерфейсов программных средств. Технология «живого» интерфейса. Основные принципы построения интерфейсов. Примеры проектирования графических интерфейсов оператора.

# **5. Образовательные технологии**

Методика преподавания дисциплины «Графический интерфейс оператора» и реализация компетентностного подхода в изложении и восприятии материала предусматривает использование следующих активных и интерактивных форм проведения групповых, индивидуальных, аудиторных занятий в сочетании с внеаудиторной работой с целью формирования и развития профессиональных навыков обучающихся:

- подготовка к выполнению лабораторных работ в лабораториях вуза;

- выполнение лабораторных работ в лабораториях вуза;

- организация и проведение текущего контроля знаний студентов в форме устного опроса;

- индивидуальное обсуждение и защита выполняемых этапов курсового проекта;

- проведение интерактивных занятий по подготовке к компьютерному тестированию с использованием программного комплекса «ТестСтудио», разработанного под руководством Б.В.Кириличева на кафедре «Автоматика и управление» (ранее – «Автоматика, информатика и системы управления», затем – «Научно-образовательный центр киберфизических систем»);

- использование интерактивных форм текущего контроля в форме аудиторного компьютерного тестирования с использованием программного комплекса «ТестСтудио» кафедры «Автоматика и управление».

Обучение по дисциплине ведется с применением традиционных потоковогрупповых информационно-телекоммуникационных технологий. При осуществлении образовательного процесса по дисциплине используются следующие информационнотелекоммуникационные технологии: презентации с применением проектора и программы PowerPoint.

Удельный вес занятий, проводимых в интерактивных формах, определен главной целью образовательной программы, особенностью контингента обучающихся и содержанием дисциплины «Графический интерфейс оператора» и в целом по дисциплине составляет около 40% аудиторных занятий. Занятия лекционного типа составляют 30 % от объема аудиторных занятий.

# **6. Оценочные средства для текущего контроля успеваемости, промежуточной аттестации по итогам освоения дисциплины и учебно-методическое обеспечение самостоятельной работы студентов**

В процессе обучения используются следующие оценочные средства текущего контроля успеваемости и промежуточных аттестаций, оценочные формы самостоятельной работы студентов:

#### **В пятом семестре**

- индивидуальный опрос студентов;

- защита лабораторных работ;

- компьютерное тестирование по материалам лекций и лабораторных работ в режиме промежуточного контроля с элементами подсказки и обучения;

- компьютерное тестирование по материалам лекций в режиме итогового контроля;

- зачет по материалам пятого семестра.

Оценочные средства текущего контроля успеваемости включают контрольные вопросы, включенные в тесты достижений открытой формы, используемые программным комплексом «ТестСтудио».

# **6.1. Фонд оценочных средств для проведения промежуточной аттестации обучающихся по дисциплине (модулю).**

# **6.1.1. Перечень компетенций с указанием этапов их формирования в процессе освоения образовательной программы.**

В результате освоения дисциплины (модуля) формируются следующие компетенции:

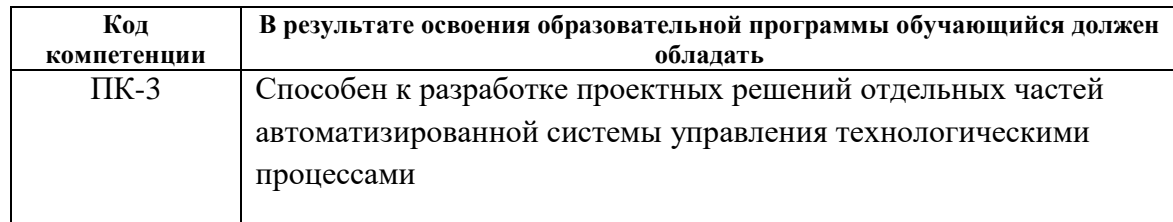

В процессе освоения образовательной программы данная компетенция, в том числе ее отдельные компоненты, формируются поэтапно в ходе освоения обучающимися дисциплин (модулей), практик в соответствии с учебным планом и календарным графиком учебного процесса.

# **6.1.2. Описание показателей и критериев оценивания компетенций, формируемых по итогам освоения дисциплины (модуля), описание шкал оценивания.**

Показателем оценивания компетенций на различных этапах их формирования является достижение обучающимися планируемых результатов обучения по дисциплине (модулю).

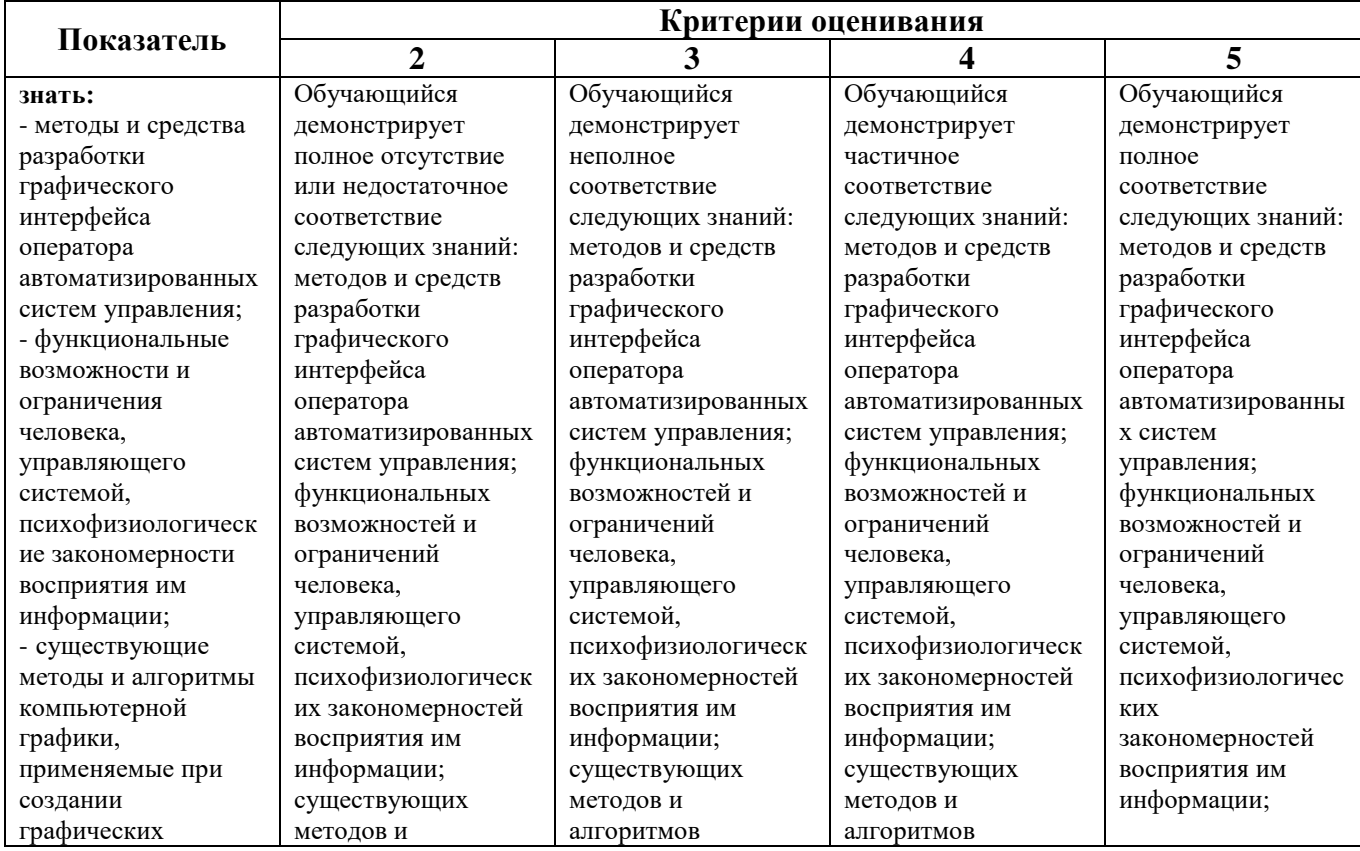

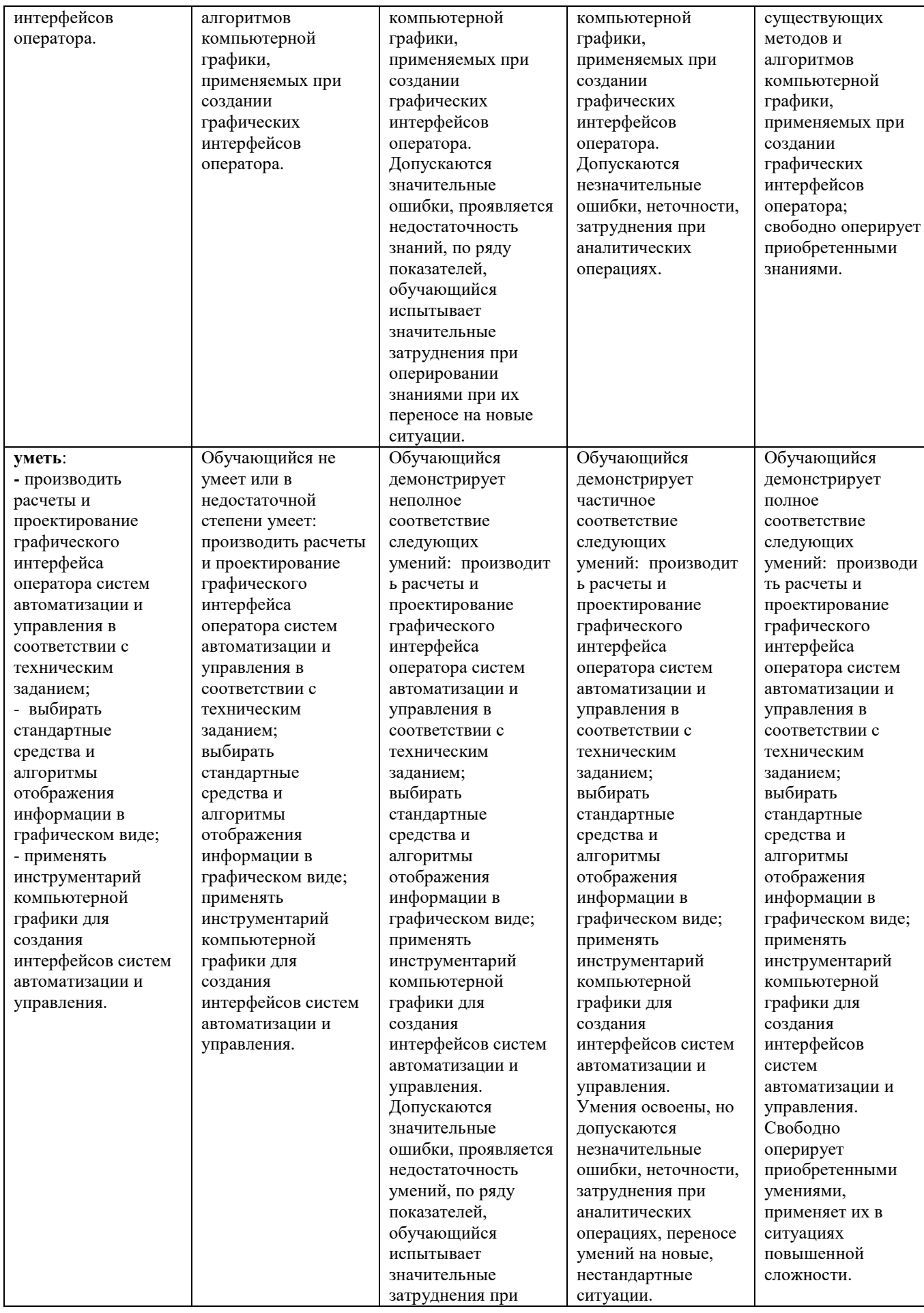

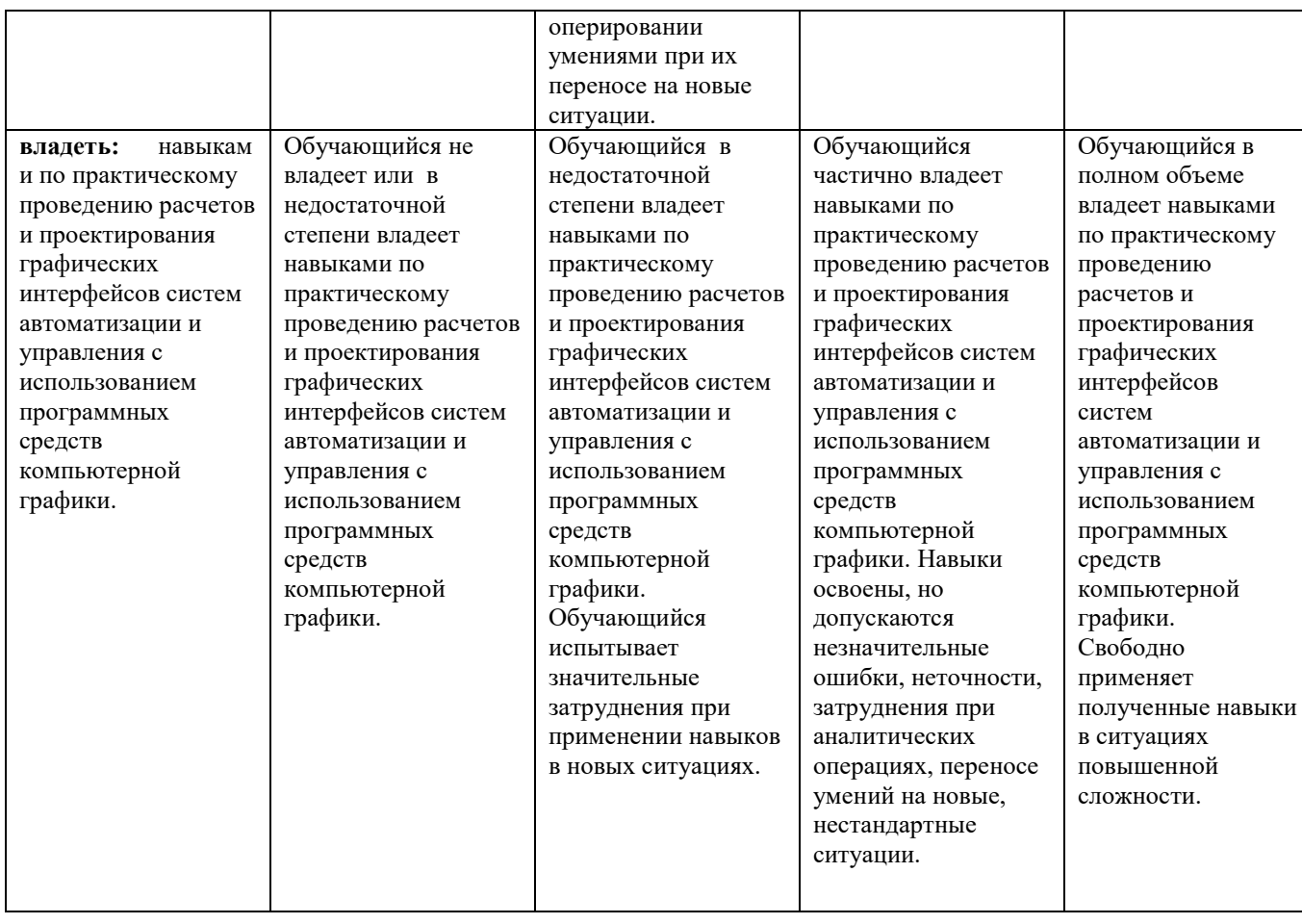

# **Шкалы оценивания результатов промежуточной аттестации и их описание:**

# **Форма промежуточной аттестации: зачет.**

Промежуточная аттестация обучающихся в форме зачета проводится по результатам выполнения всех видов учебной работы, предусмотренных учебным планом по данной дисциплине (модулю), при этом учитываются результаты текущего контроля успеваемости в течение семестра. Оценка степени достижения обучающимися планируемых результатов обучения по дисциплине (модулю) проводится преподавателем, ведущим занятия по дисциплине (модулю), методом экспертной оценки.

К промежуточной аттестации допускаются только студенты, выполнившие все виды учебной работы, предусмотренные рабочей программой по дисциплине «Графический интерфейс оператора» (прошли промежуточный контроль, выполнили лабораторные работы, прошли итоговое компьютерное тестирование).

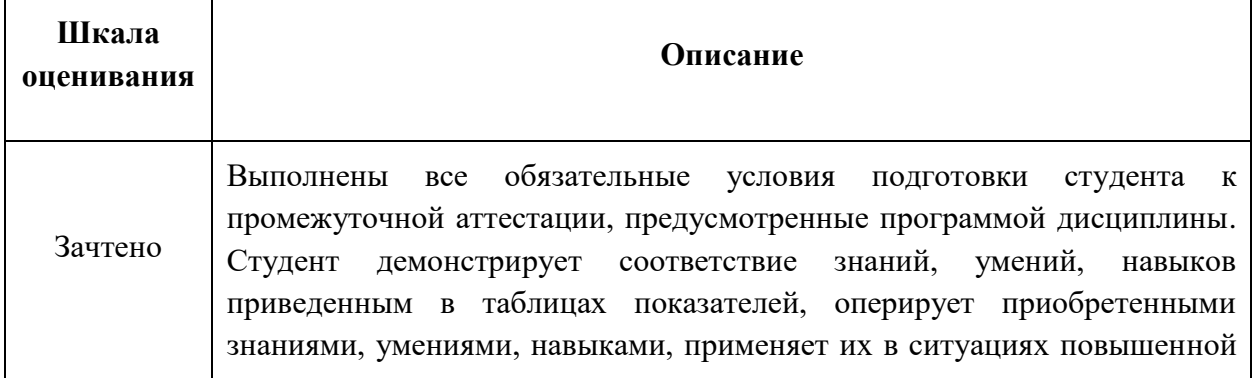

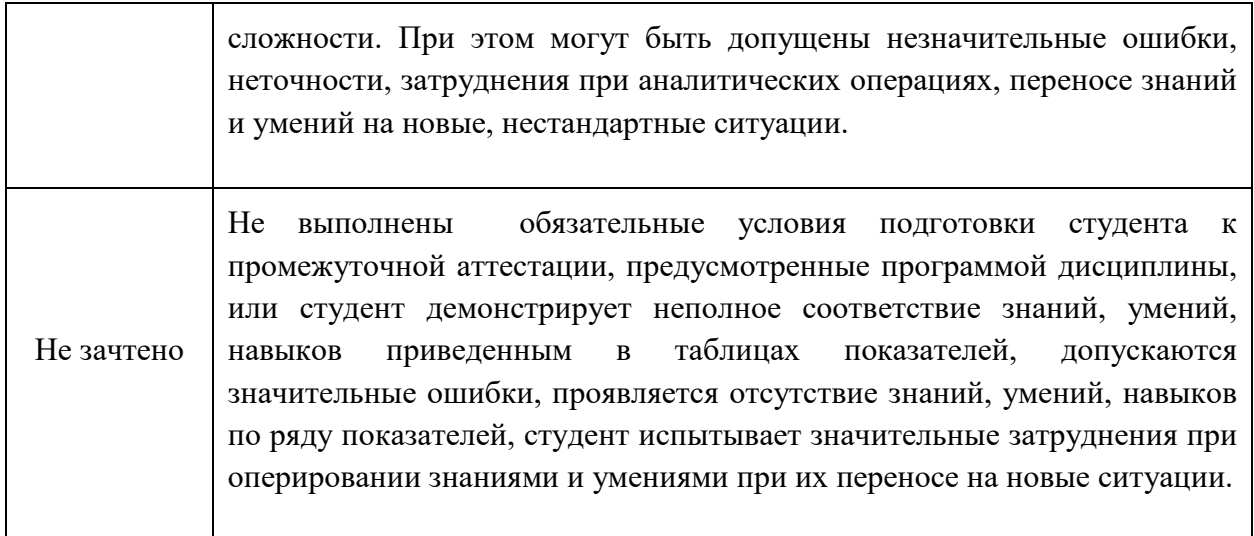

Фонд оценочных средств представлен в приложении 2 к рабочей программе.

#### **7. Учебно-методическое и информационное обеспечение дисциплины**

#### **а) основная литература:**

1. Кириличев Б.В. Графический интерфейс оператора: Учебное пособие. Гриф УМО АМ. – М.: МГИУ, 2012. – 198 с. ISBN 978-5-2760-2142-3.

#### **б) дополнительная литература:**

1. Шикин Е.В., Боресков А.В. Компьютерная графика. Полигональные модели. – М.: «Диалог-МИФИ», 2000. – 464 с.

#### **в) программное обеспечение и Интернет-ресурсы:**

Интернет-ресурсы включают учебно-методические материалы в электронном виде, представленные на сайте http://lib.mami.ru/ebooks/ в разделе «Библиотека».

#### **8. Материально-техническое обеспечение дисциплины**

1) Компьютерные классы кафедры «Автоматика и управление»: ауд. 2614ав, 2507ав.

Оборудование и аппаратура: проектор, ноутбук, материалы в электронном виде для лекций и лабораторных работ.

Программное обеспечение: программные пакеты: Visio, Trace Mode, Solid Works.

2) Библиотека с читальным залом, книжный фонд которой составляет специализированная методическая и учебная литература, журналы.

#### **9. Методические рекомендации для самостоятельной работы студентов**

Самостоятельная работа является одним из видов учебных занятий. Цель самостоятельной работы – практическое усвоение студентами вопросов автоматизации

управления жизненным циклом изделия, рассматриваемых в процессе изучения дисциплины.

Аудиторная самостоятельная работа по дисциплине выполняется на учебных занятиях под непосредственным руководством преподавателя и по его заданию.

Внеаудиторная самостоятельная работа выполняется студентом по заданию преподавателя, но без его непосредственного участия.

#### **Задачи самостоятельной работы студента:**

- развитие навыков самостоятельной учебной работы;

- освоение содержания дисциплины;

- углубление содержания и осознание основных понятий дисциплины;

- использование материала, собранного и полученного в ходе самостоятельных занятий для эффективной подготовки к зачету.

#### **Виды внеаудиторной самостоятельной работы:**

- самостоятельное изучение отдельных тем дисциплины;

- подготовка к лекционным занятиям;

- подготовка к лабораторным работам.

Для выполнения любого вида самостоятельной работы необходимо пройти следующие этапы:

- определение цели самостоятельной работы;

- конкретизация познавательной задачи;

- самооценка готовности к самостоятельной работе;

- выбор адекватного способа действия, ведущего к решению задачи;

- планирование работы (самостоятельной или с помощью преподавателя) над заданием;

- осуществление в процессе выполнения самостоятельной работы самоконтроля (промежуточного и конечного) результатов работы и корректировка выполнения работы.

#### **Вопросы, выносимые на самостоятельную работу (ПК-6)**

## **Семестр 5**

- Программный пакет Visio. Структура, основные характеристики, возможности и области применения (с использованием справочной системы пакета).

- Программный пакет Trace Mode. Структура, основные характеристики, возможности и области применения (с использованием справочной системы пакета).

- Программный пакет Solid Works. Структура, основные характеристики, возможности и области применения (с использованием справочной системы пакета).

#### **10. Методические рекомендации для преподавателя**

Основное внимание при преподавании дисциплины «Графический интерфейс оператора» следует уделять изучению возможностей и ограничений человека-оператора по восприятию информации в графическом виде, объективной оценке его деятельности, а также применению принципов композиции и технической эстетики, методов и алгоритмов компьютерной графики при создании графических интерфейсов. Для активизации учебного процесса при изучении дисциплины эффективно применение презентаций по различным темам лекций, компьютерное тестирование в среде ТестСтудио в режиме обучения.

Для проведения занятий по дисциплине используются средства обучения:

- учебники, тексты лекций с иллюстрациями и анимацией, информационные ресурсы Интернета;

- векторный графический редактор MS Visio;

- программный пакет SCADA Trace Mode;

- программный пакет Solid Works.

Программа составлена в соответствии с Федеральным государственным образовательным стандартом высшего образования по направлению подготовки бакалавров **27.03.04 «Управление в технических системах»**, образовательная программа (профиль) **«Электронные системы управления»**.

# МИНИСТЕРСТВО ОБРАЗОВАНИЯ И НАУКИ РОССИЙСКОЙ ФЕДЕРАЦИИ ФЕДЕРАЛЬНОЕ ГОСУДАРСТВЕННОЕ АВТОНОМНОЕ ОБРАЗОВАТЕЛЬНОЕ УЧРЕЖДЕНИЕ ВЫСШЕГО ОБРАЗОВАНИЯ **«МОСКОВСКИЙ ПОЛИТЕХНИЧЕСКИЙ УНИВЕРСИТЕТ» (МОСКОВСКИЙ ПОЛИТЕХ)**

Направление подготовки: 27.03.04 Управление в технических системах ОП (профиль): «Электронные системы управления» Форма обучения: очная Вид профессиональной деятельности: производственно-технологическая, организационно-управленческая

Кафедра «Автоматика и управление»

#### **ФОНД ОЦЕНОЧНЫХ СРЕДСТВ**

## **ПО ДИСЦИПЛИНЕ**

#### **Графический интерфейс оператора**

Состав:

1. Паспорт фонда оценочных средств 2. Описание оценочных средств: вариант экзаменационного билета перечень вопросов для экзамена образцы вопросов из фонда тестовых заданий перечень вопросов на экзамен перечень лабораторных работ

#### **Составители:**

доцент, к.т.н. Кириличев Б.В.

Москва, 2021 год

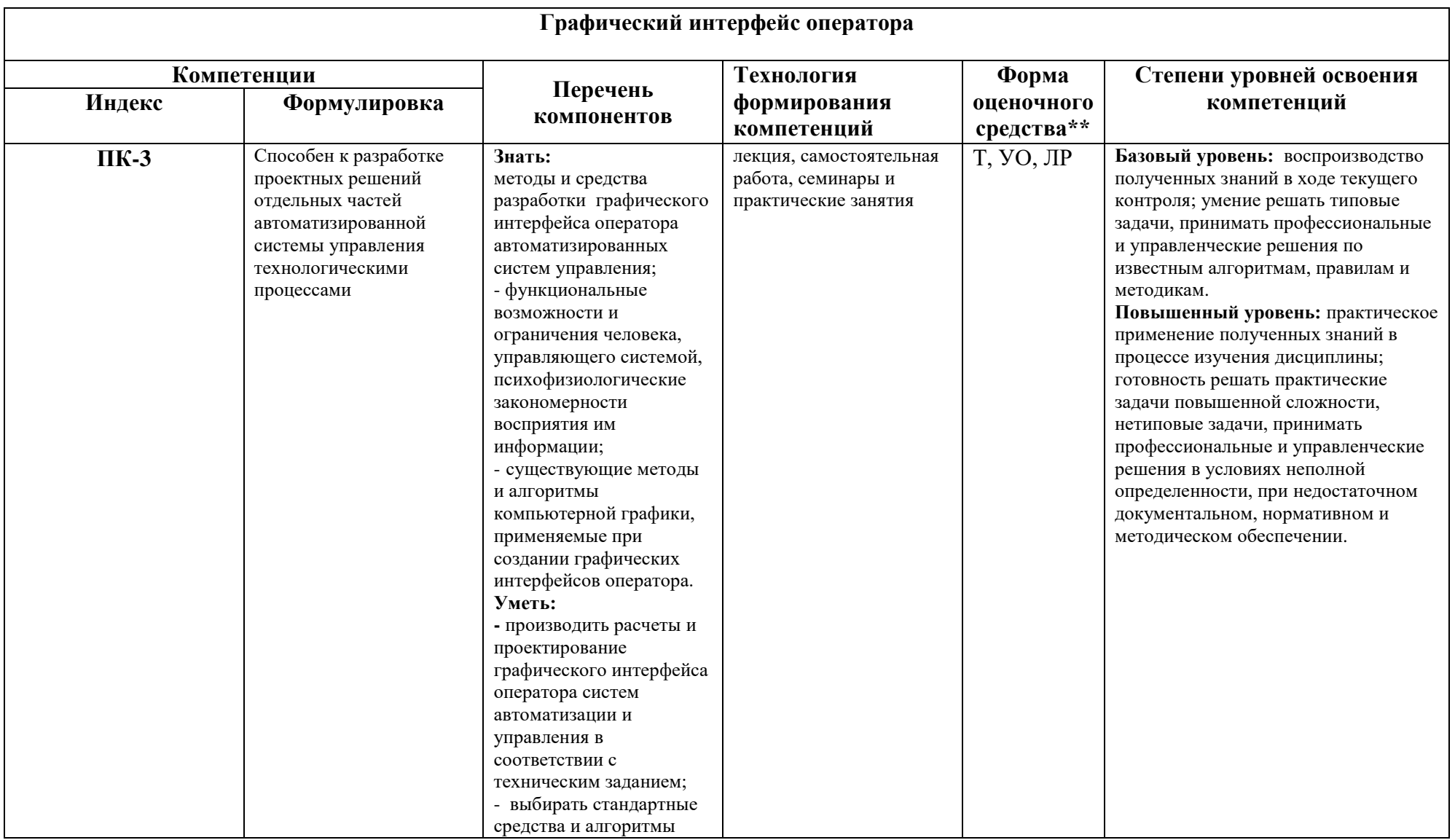

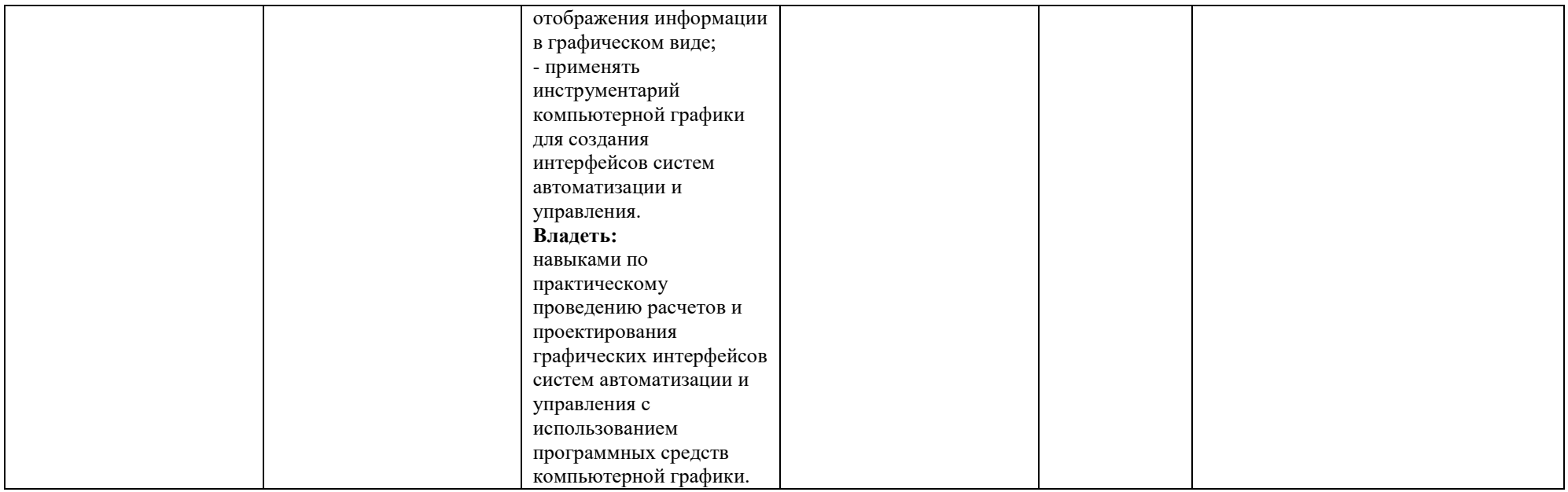

# **Перечень оценочных средств по дисциплине**

# **«Графический интерфейс оператора»**

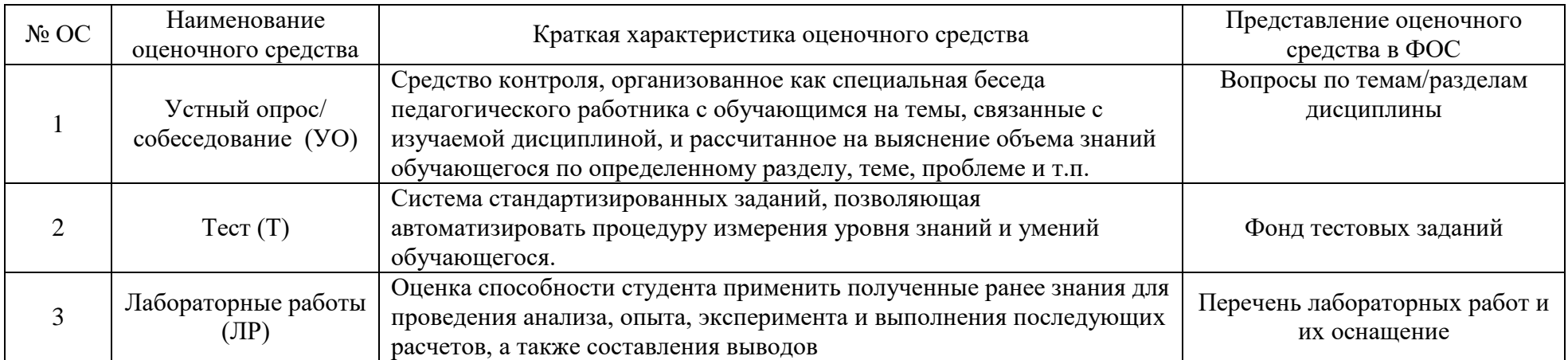

#### **Вариант экзаменационного билета**

# МИНИСТЕРСТВО НАУКИ И ВЫСШЕГО ОБРАЗОВАНИЯ РОССИЙСКОЙ ФЕДЕРАЦИИ ФЕДЕРАЛЬНОЕ ГОСУДАРСТВЕННОЕ АВТОНОМНОЕ ОБРАЗОВАТЕЛЬНОЕ УЧРЕЖДЕНИЕ ВЫСШЕГО ОБРАЗОВАНИЯ «МОСКОВСКИЙ ПОЛИТЕХНИЧЕСКИЙ УНИВЕРСИТЕТ» (МОСКОВСКИЙ ПОЛИТЕХ)

\_\_\_\_\_\_\_\_\_\_\_\_\_\_\_\_\_\_\_\_\_\_\_\_\_\_\_\_\_\_\_\_\_\_\_\_\_\_\_\_\_\_\_\_\_\_\_\_\_\_\_\_\_\_\_\_\_\_\_\_\_\_\_\_\_\_\_\_\_\_\_\_\_\_\_\_\_\_

\_\_\_\_\_\_\_\_\_\_\_\_\_\_\_\_\_\_\_\_\_\_\_\_\_\_\_\_\_\_\_\_\_\_\_\_\_\_\_\_\_\_\_\_\_\_\_\_\_\_\_\_\_\_\_\_\_\_\_\_\_\_\_\_\_\_\_\_\_\_\_\_\_\_\_\_\_

Факультет машиностроения, кафедра «Автоматика и управление» Дисциплина «Графический интерфейс оператора» Образовательная программа 27.03.04 Управление в технических системах, ОП Электронные системы управления Курс 3, семестр 5

# ЭКЗАМЕНАЦИОННЫЙ БИЛЕТ №9

- 1. Человек-оператор как звено системы управления.
- 2. Аффинные преобразования на плоскости. Однородные координаты. Поворот, масштабирование. Матрицы преобразований.
- 3. Практические рекомендации по проектированию ГИО. Принцип бритвы Оккама

Билет рассмотрен и утвержден на заседании кафедры «Автоматика и управление» Протокол  $N<sup>o</sup>$  \_\_ от " \_\_\_\_\_\_\_\_ 2021 г. Зав. кафедрой к.т.н., доцент Кузнецов А.В.

\_\_\_\_\_\_\_\_\_\_\_\_\_\_\_\_\_\_\_\_\_\_\_\_\_\_\_\_\_\_\_\_\_\_\_\_\_\_\_\_\_\_\_\_\_\_\_\_\_\_\_\_\_\_\_\_\_\_\_\_\_\_\_\_\_\_\_\_\_\_\_\_\_

#### **Перечень вопросов к экзамену**

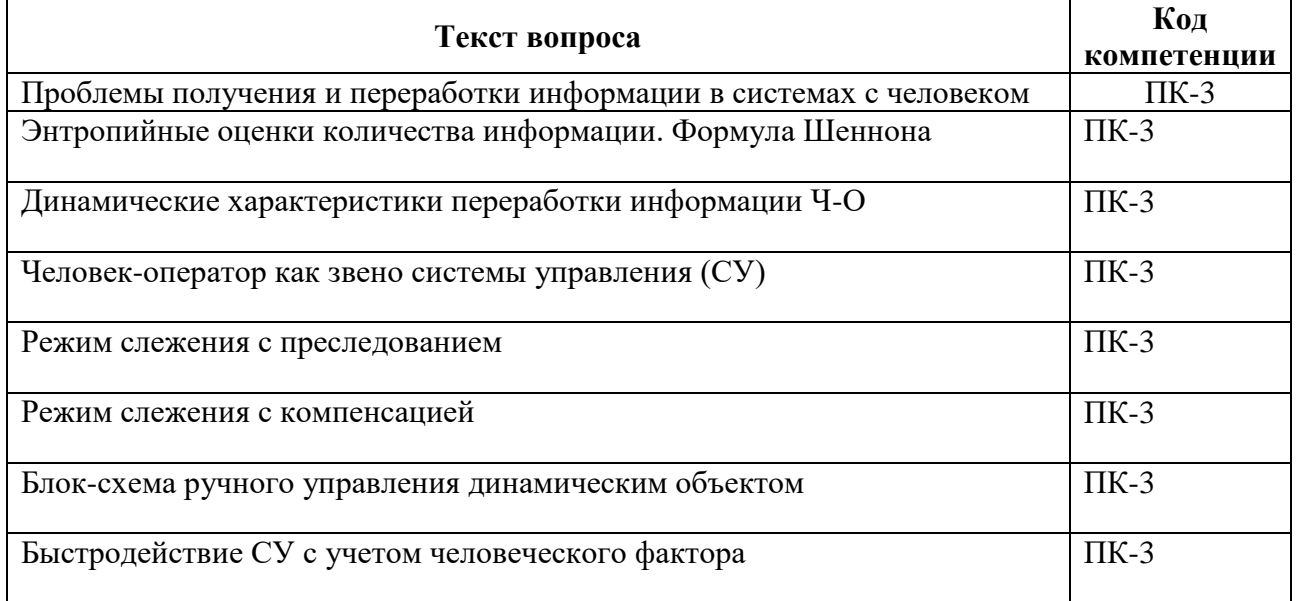

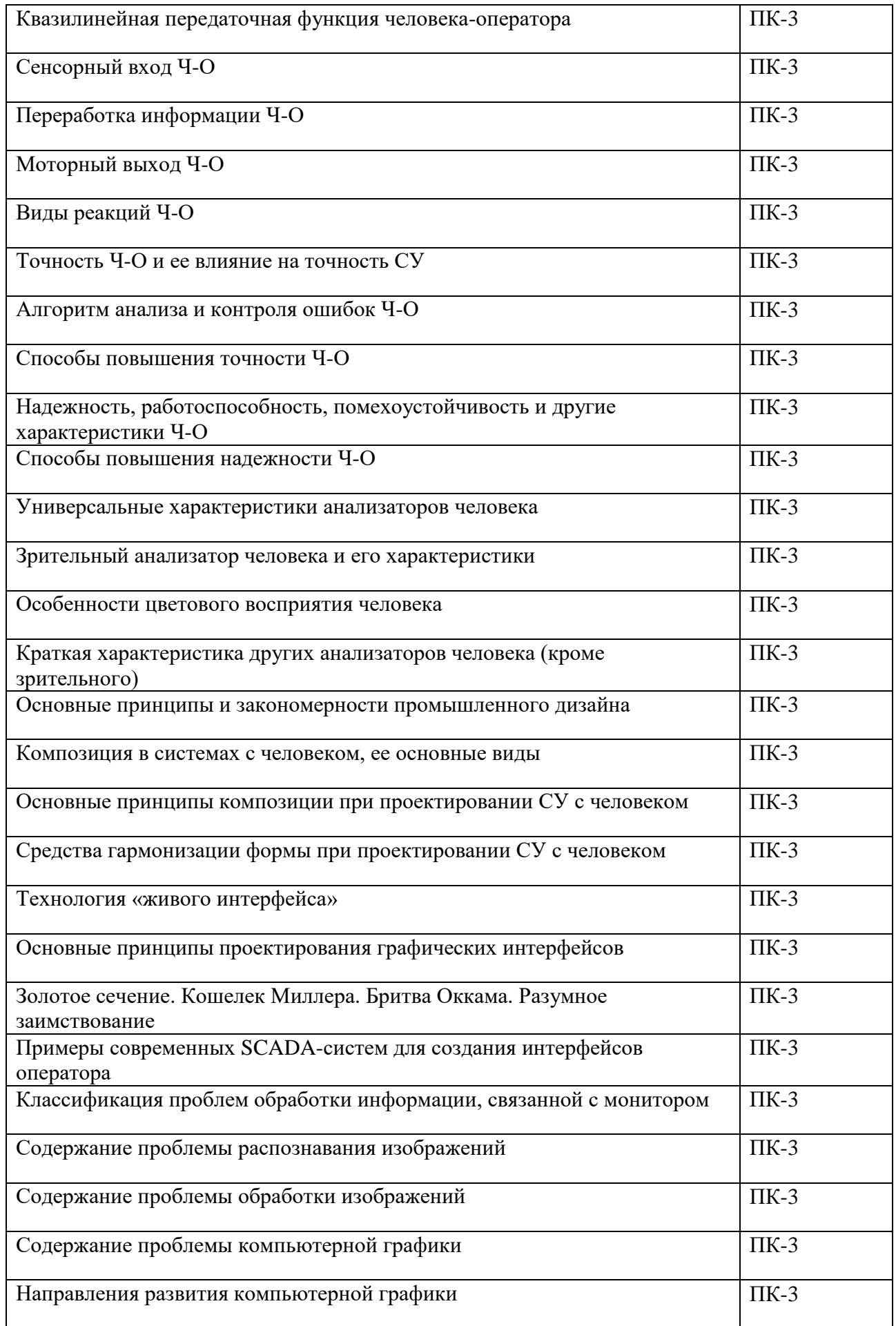

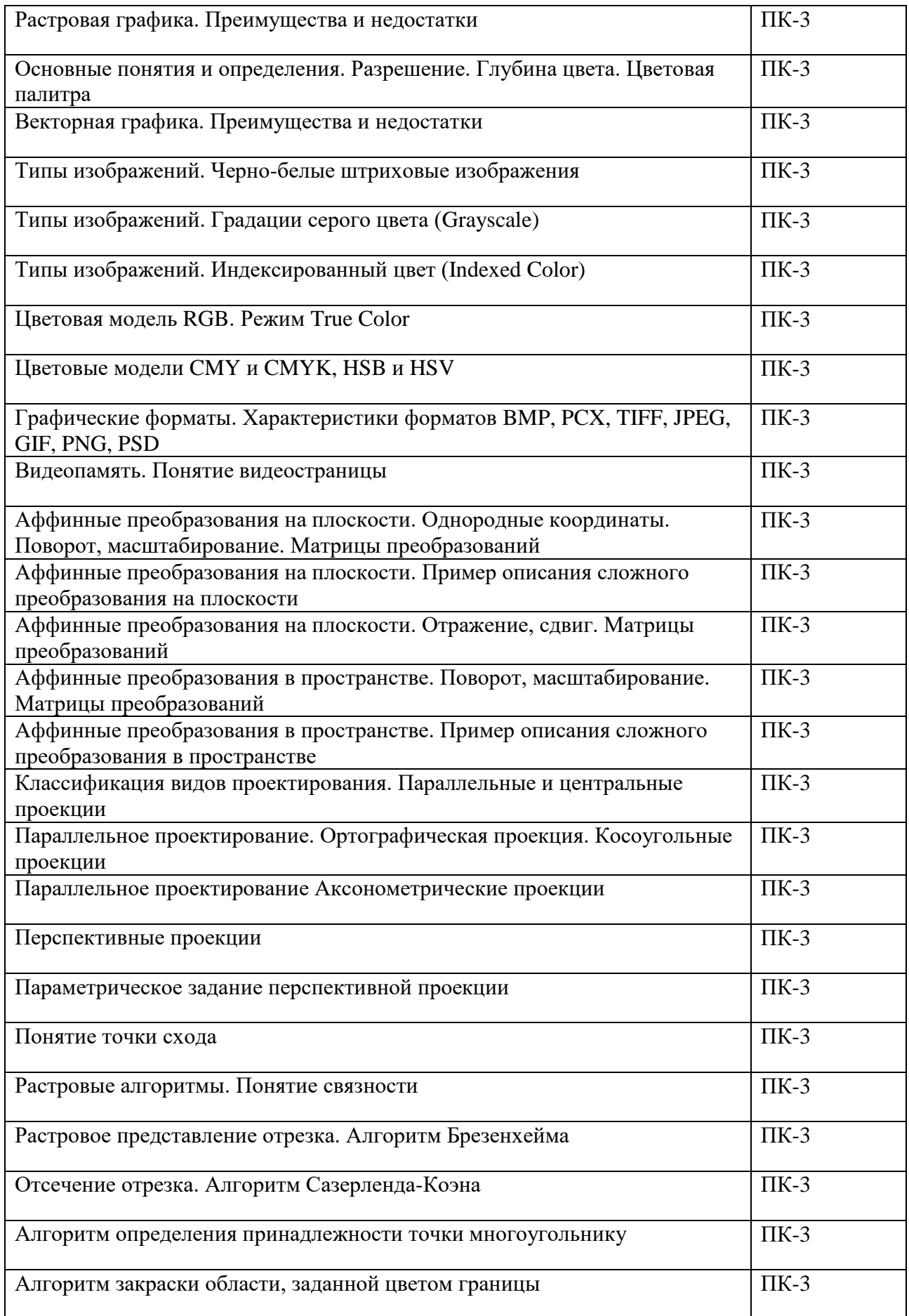

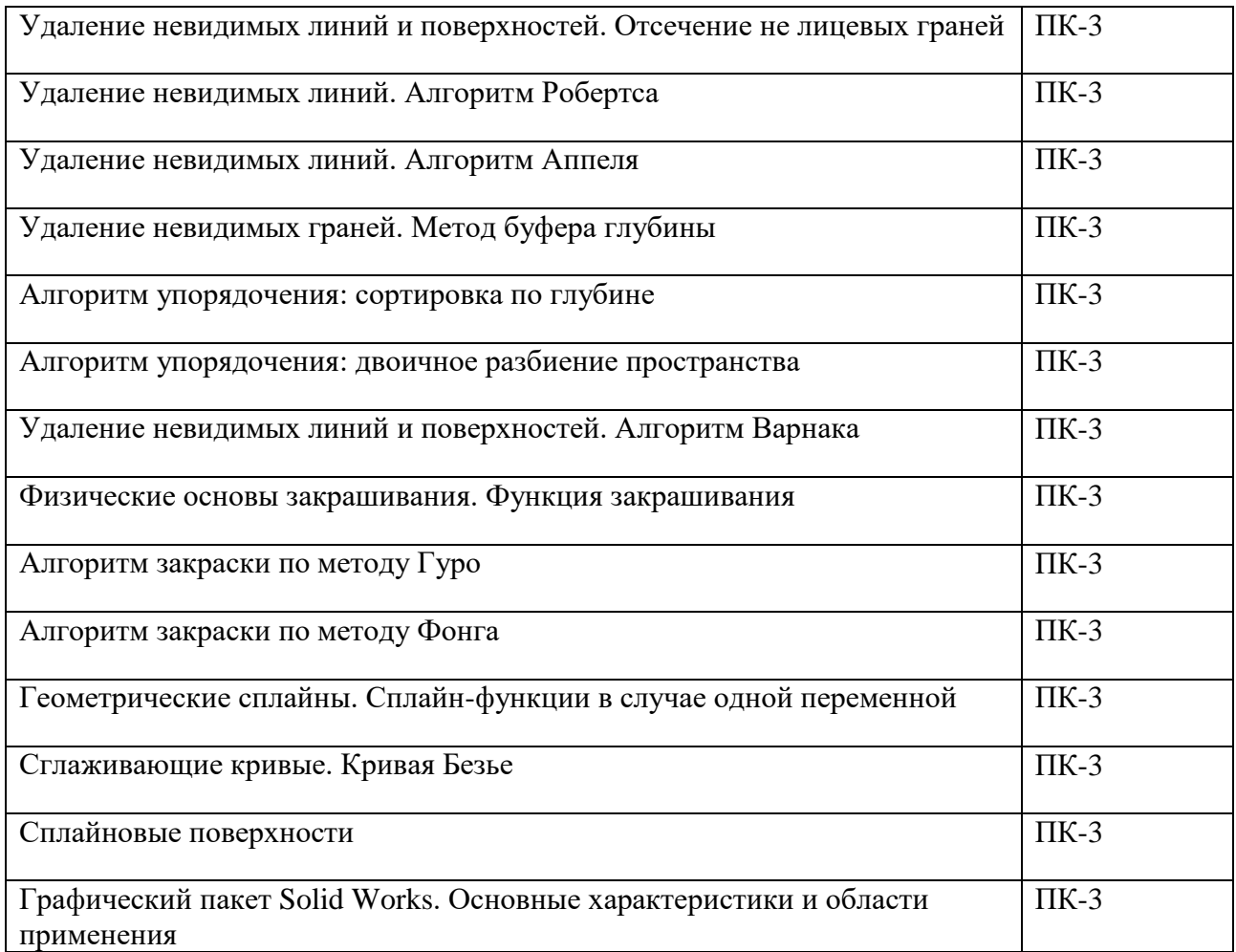

# **Образцы вопросов из фонда тестовых заданий (ПК-3)**

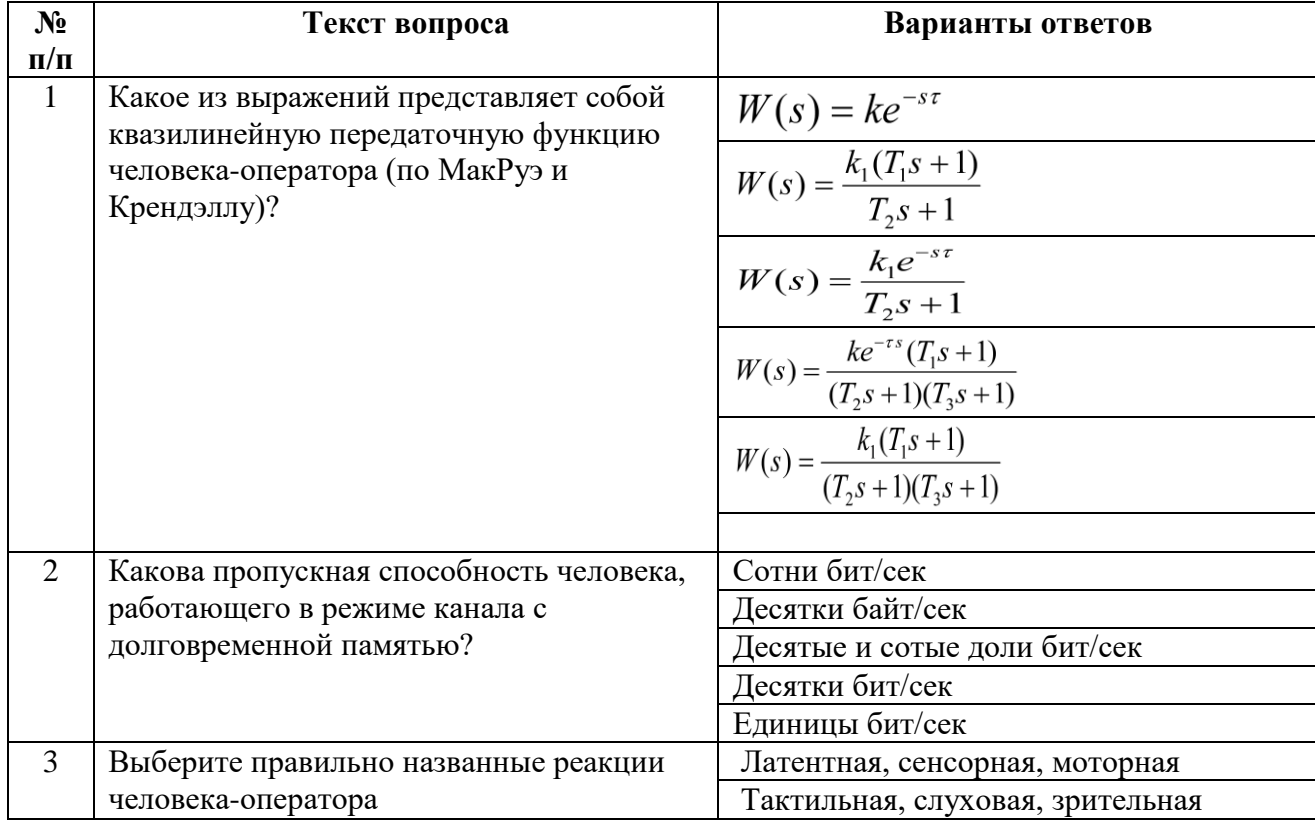

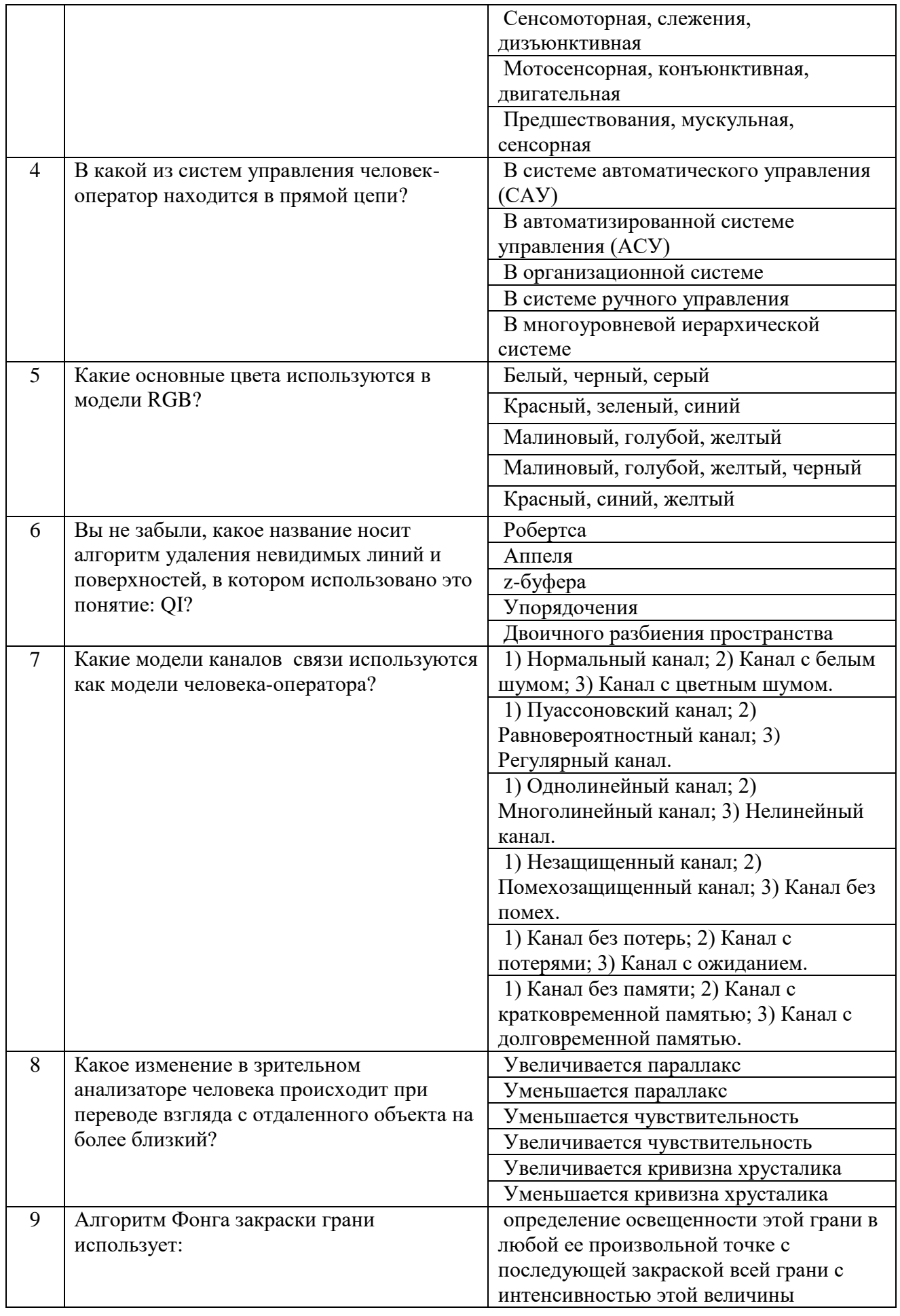

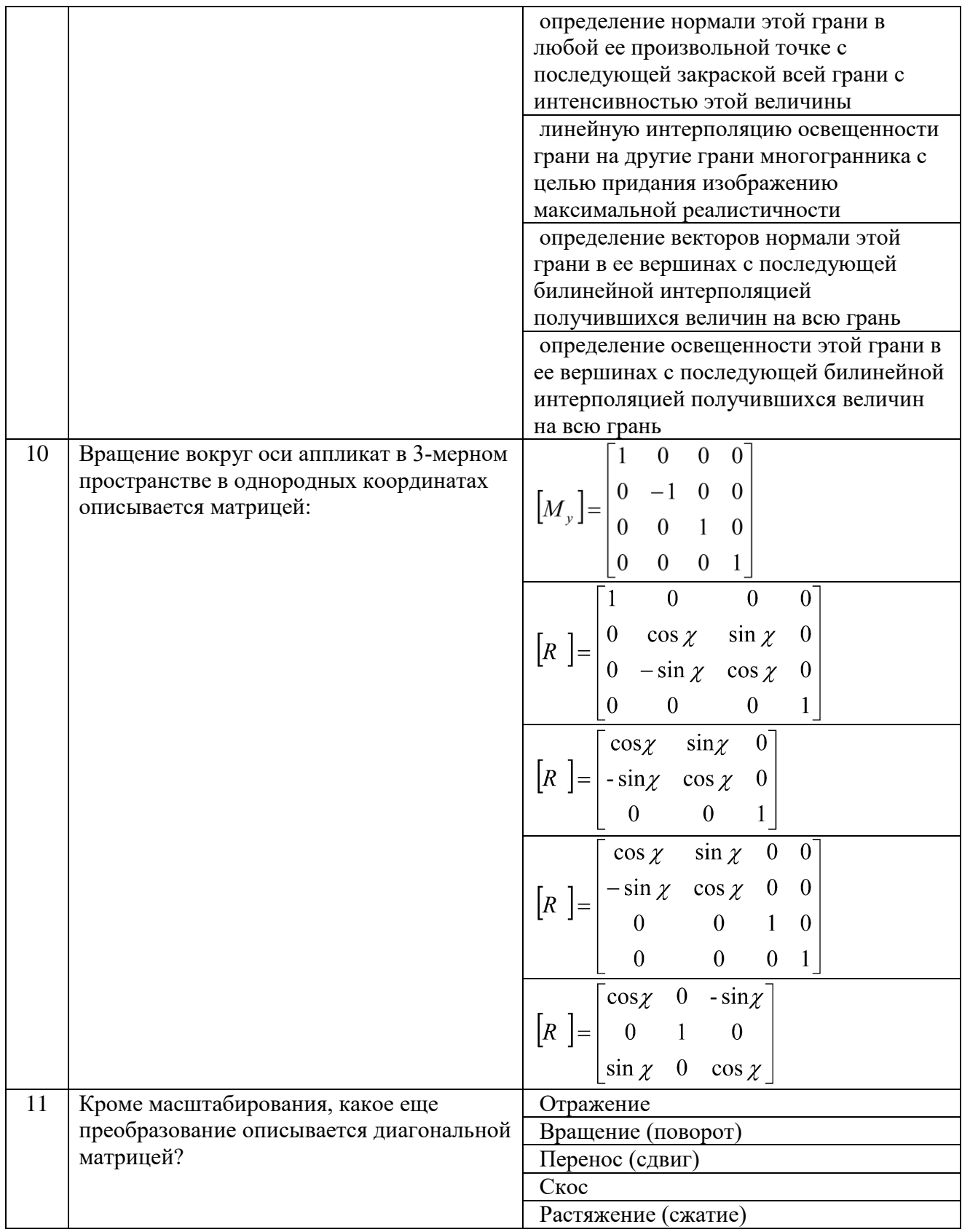

# **Перечень лабораторных работ**

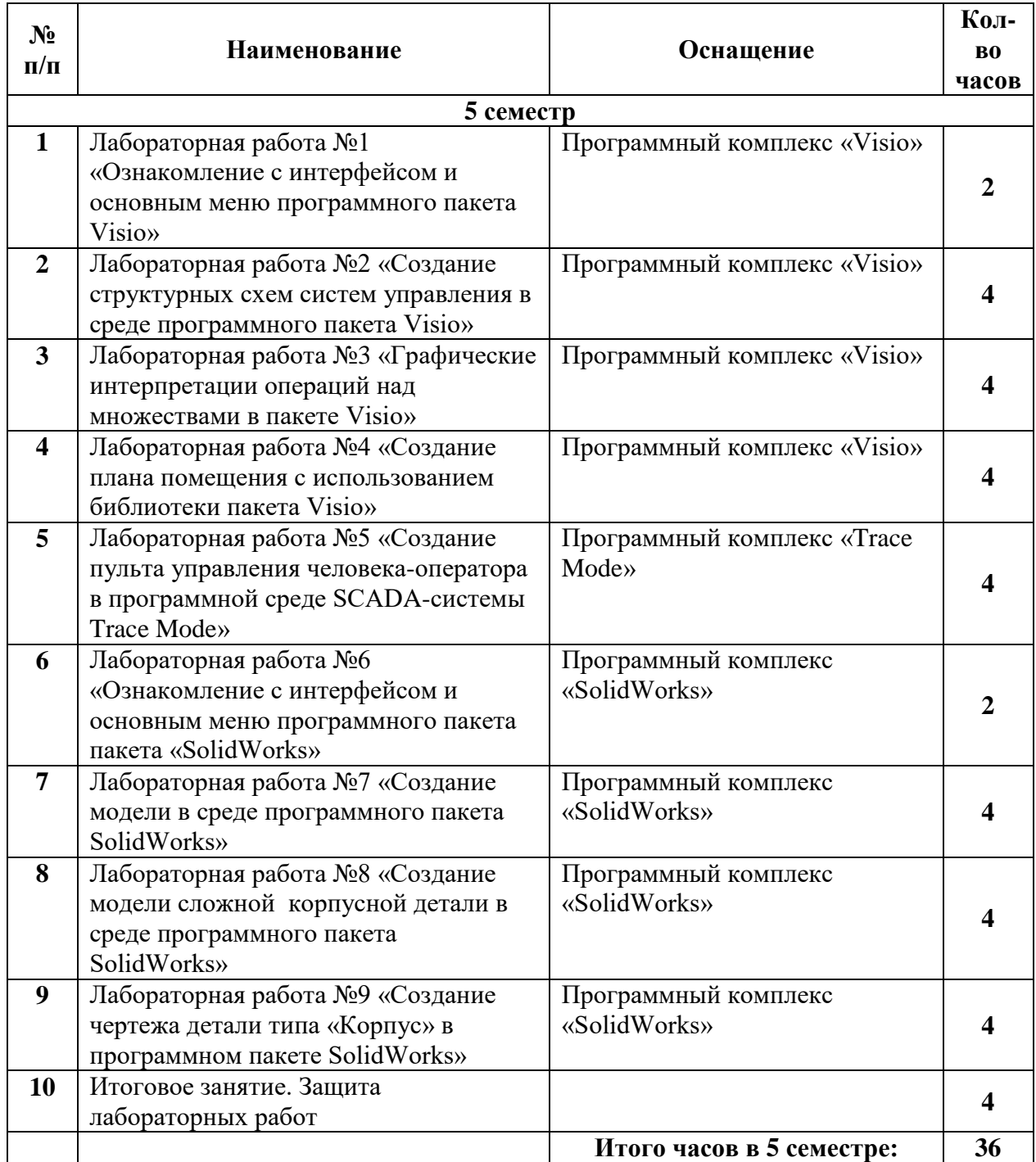

# **Примерные вопросы к защите лабораторных работ**

# **К лабораторной работе №1**

1. Какие рабочие панели открыты при запуске программы. Как подключить новую панель?

2. Что подразумевается под рабочим листом и под Страницей (Page). Чем они отличаются друг от друга?

3. Какие действия необходимо сделать, чтобы рабочий лист имел формат A3 и горизонтально выводился на печать на листе А4?

# **К лабораторной работе №2**

1. Какими свойствами обладает изменяемый объект? Привести примеры изменяемых объектов.

2. Что такое алгоритм, блок-схема алгоритма. Какими свойствами обладает алгоритм?

3. Что такое соединитель. Для чего он необходим и где применяется?

# **К лабораторной работе №3**

- 1. Как осуществляется подпись объектов в Visio?
- 2. Что понимается под множеством в Visio?

# **К лабораторной работе №4**

1. Какие действия необходимо произвести над объектами, чтобы над ними можно было осуществлять логические операции?

2. Запишите логические выражения для операций Combine и Fragment.

# **К лабораторной работе №7**

- 1. Какие инструменты были применены при создании простой модели?
- 2. Какие действия нужно применить для перехода от эскиза модели к её 3D-модели?
- 3. Каким образом можно применить команду «Скругление» ко всем или к нескольким элементам модели?
- 4. Опишите, как работает инструмент «Оболочка» при применении его к модели, состоящей из нескольких элементов.

# **К лабораторной работе №8**

1. Какие инструменты были применены при построении детали типа «Корпус»?

2. Каковы главные правила при работе с эскизом модели?

3. В каких случаях применяется инструмент «Зеркальное отражение» и в каких случаях можно обойтись без его применения?

4. Как осуществляется привязка одного элемента модели к другому?

5. Объясните, в каких случаях применяется команда «Осевая линия»? Каковы правила ее нанесения на эскиз модели?

# **К лабораторной работе №9**

1. Как перенести 3D-модель на чертеж?

2. С помощью каких инструментов можно автоматически перенести размеры на чертеж из размеров 3D-модели?

3. С помощью каких действий можно перейти от редактирования листа к редактированию основной надписи и обратно?

4. Как нанести на чертеж изометрическую модель детали?

# **Задания к лабораторным работам**

**К лабораторной работе №7**

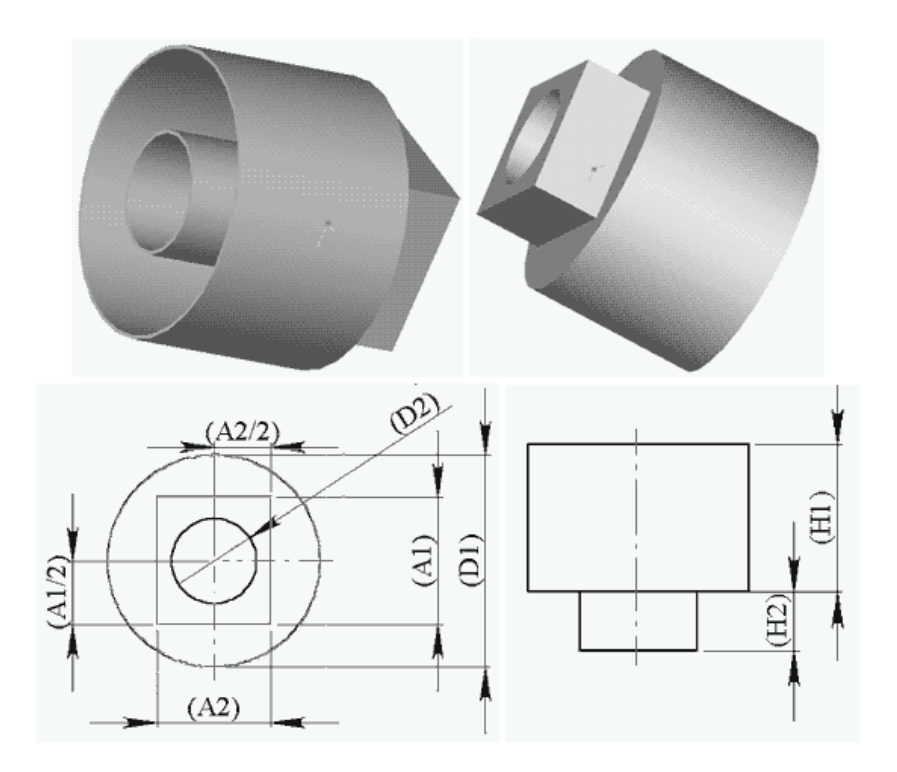

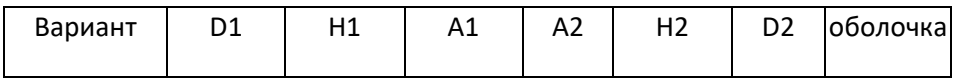

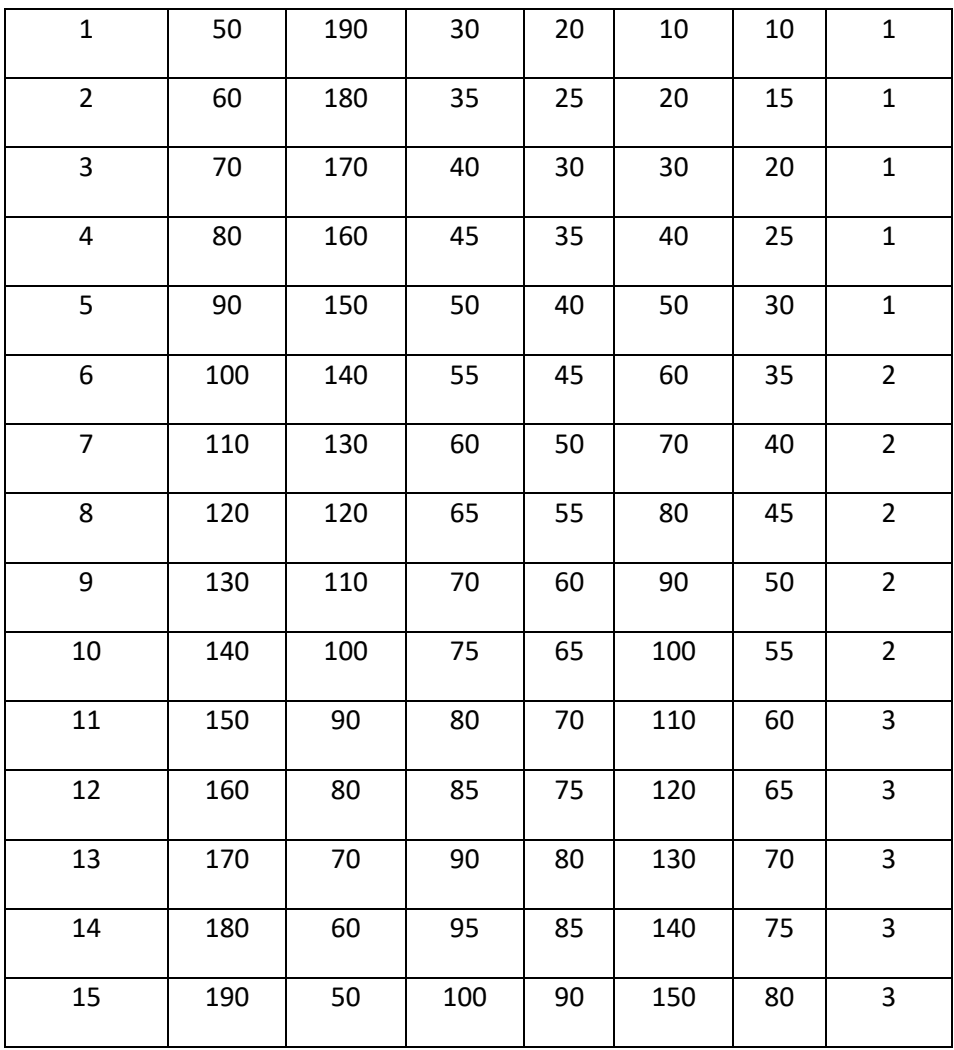

# **К лабораторной работе №8**

Внешний вид детали.

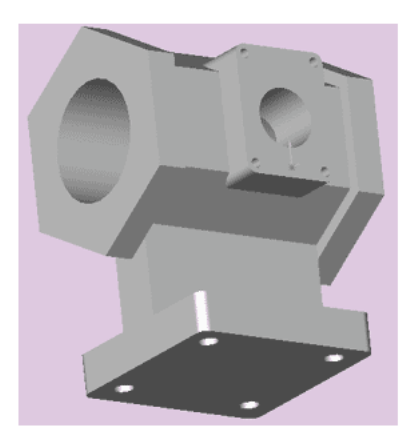

#### Эскиз модели с необходимыми для построения модели размерами.

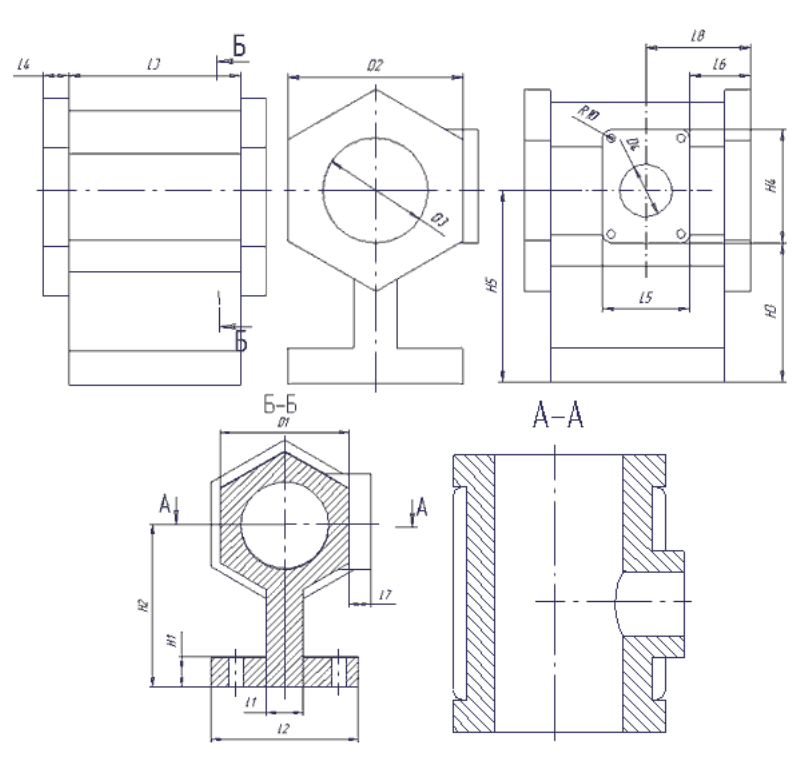

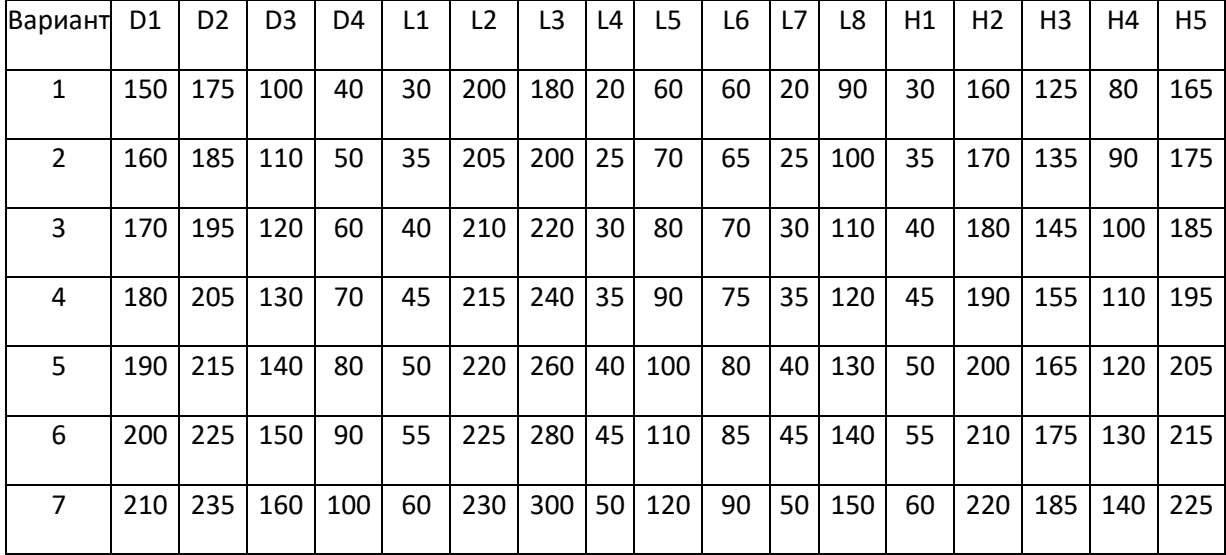

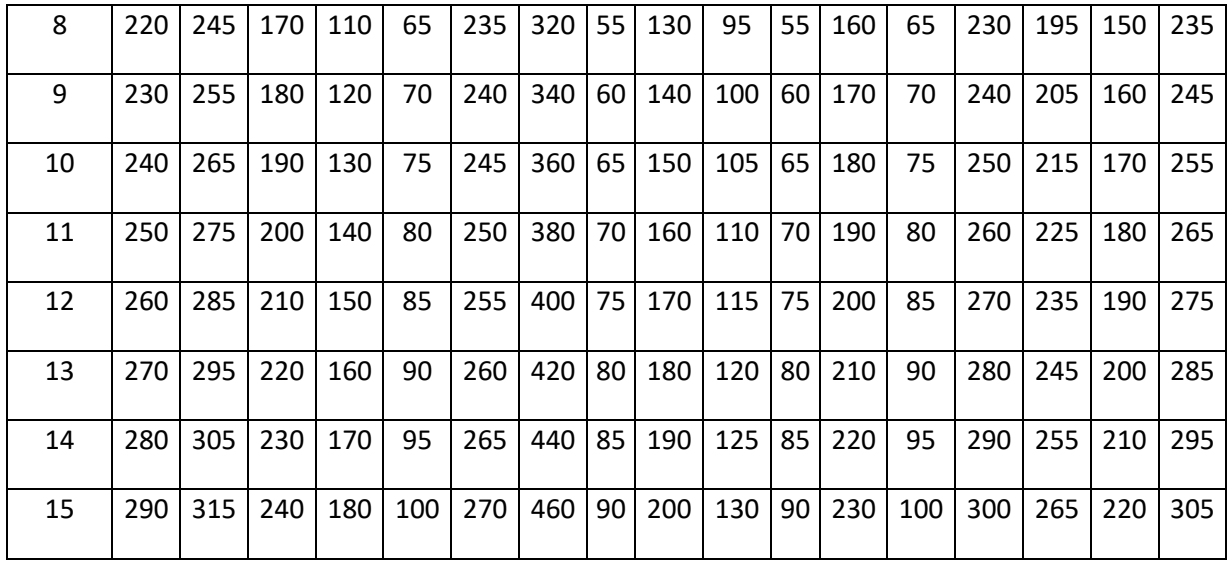

Приложение 1

# **Структура и содержание дисциплины «Графический интерфейс оператора» по направлению 27.03.01 «Управление в технических системах» и профилю подготовки «Электронные системы управления»**

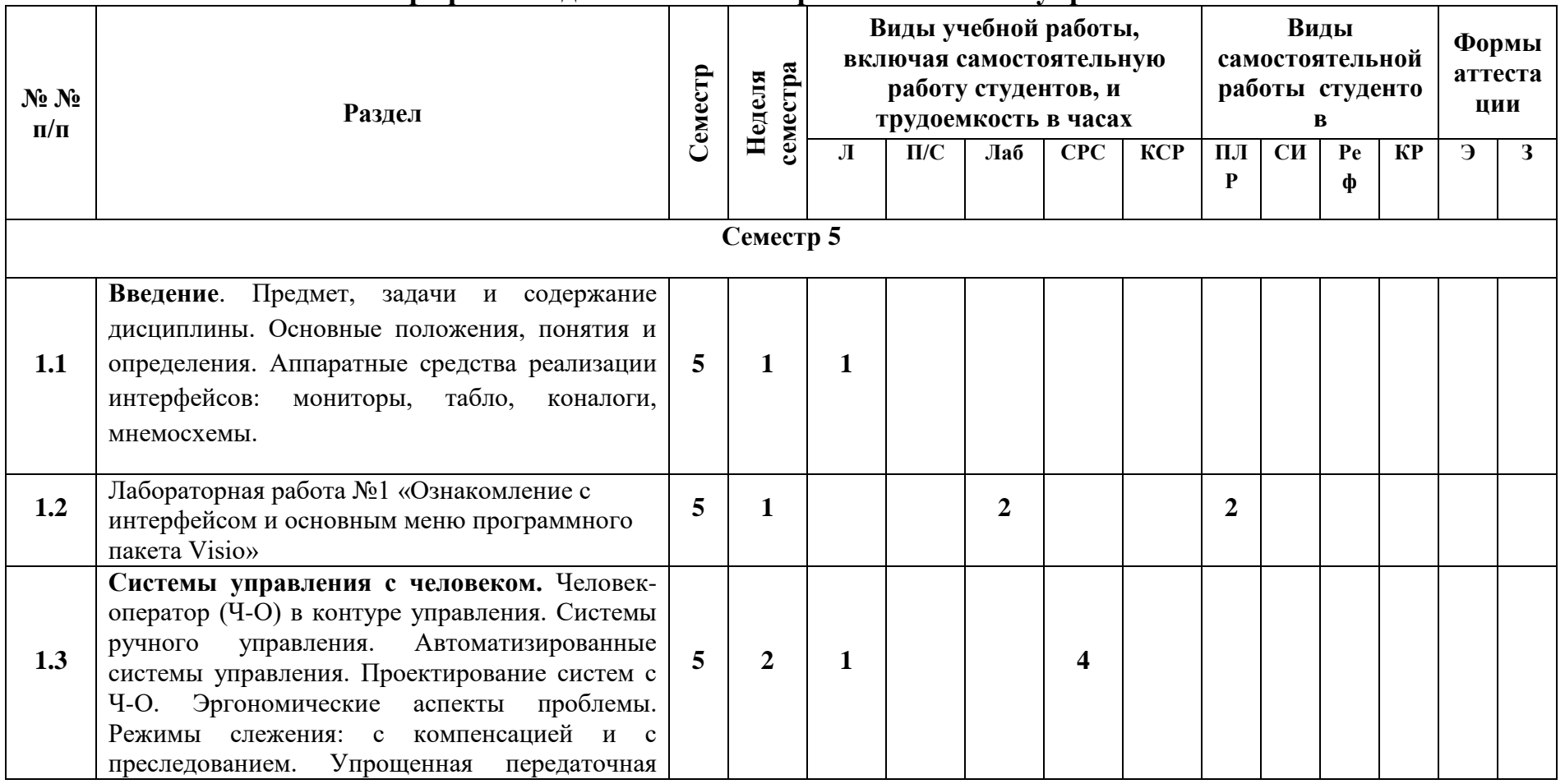

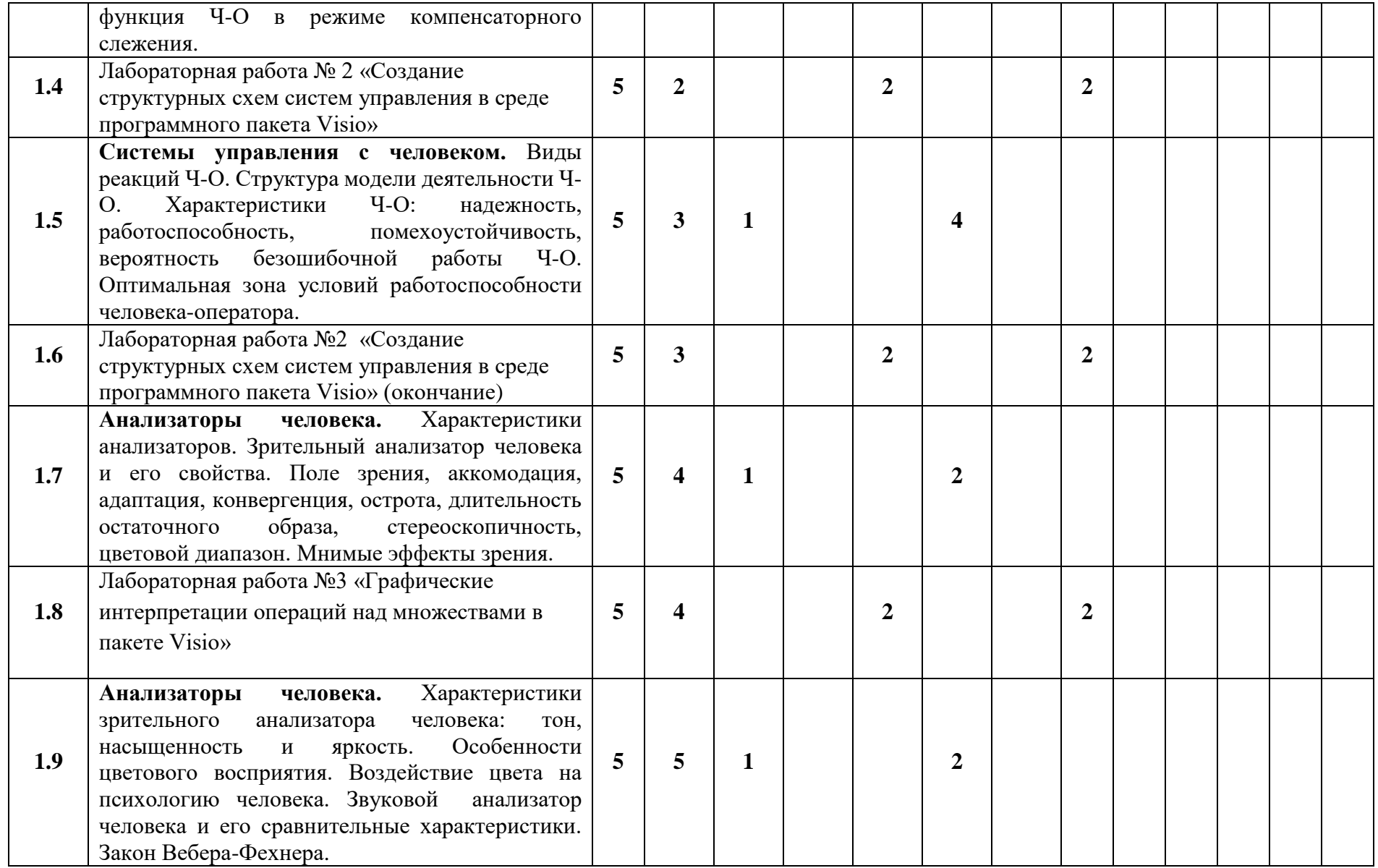

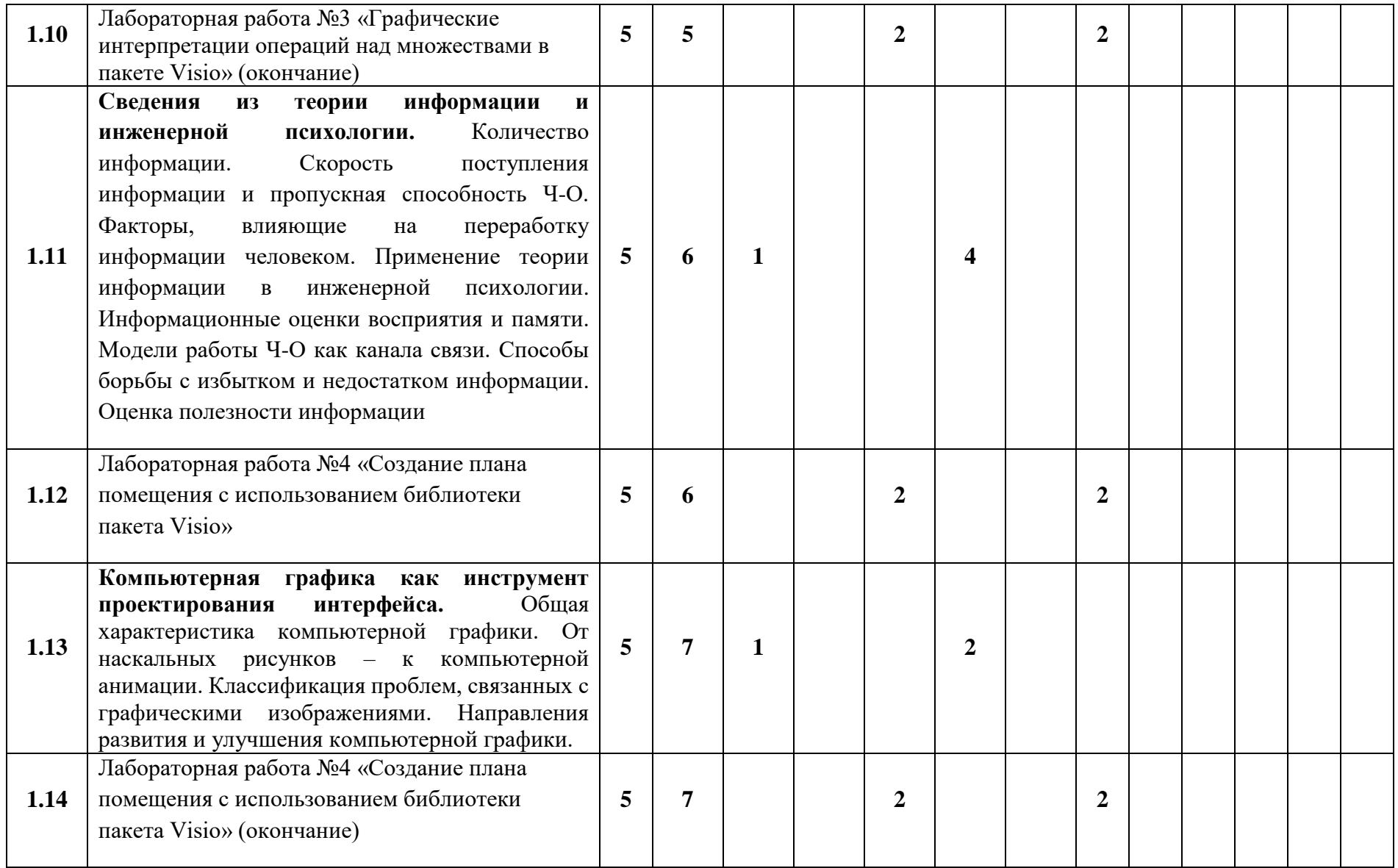

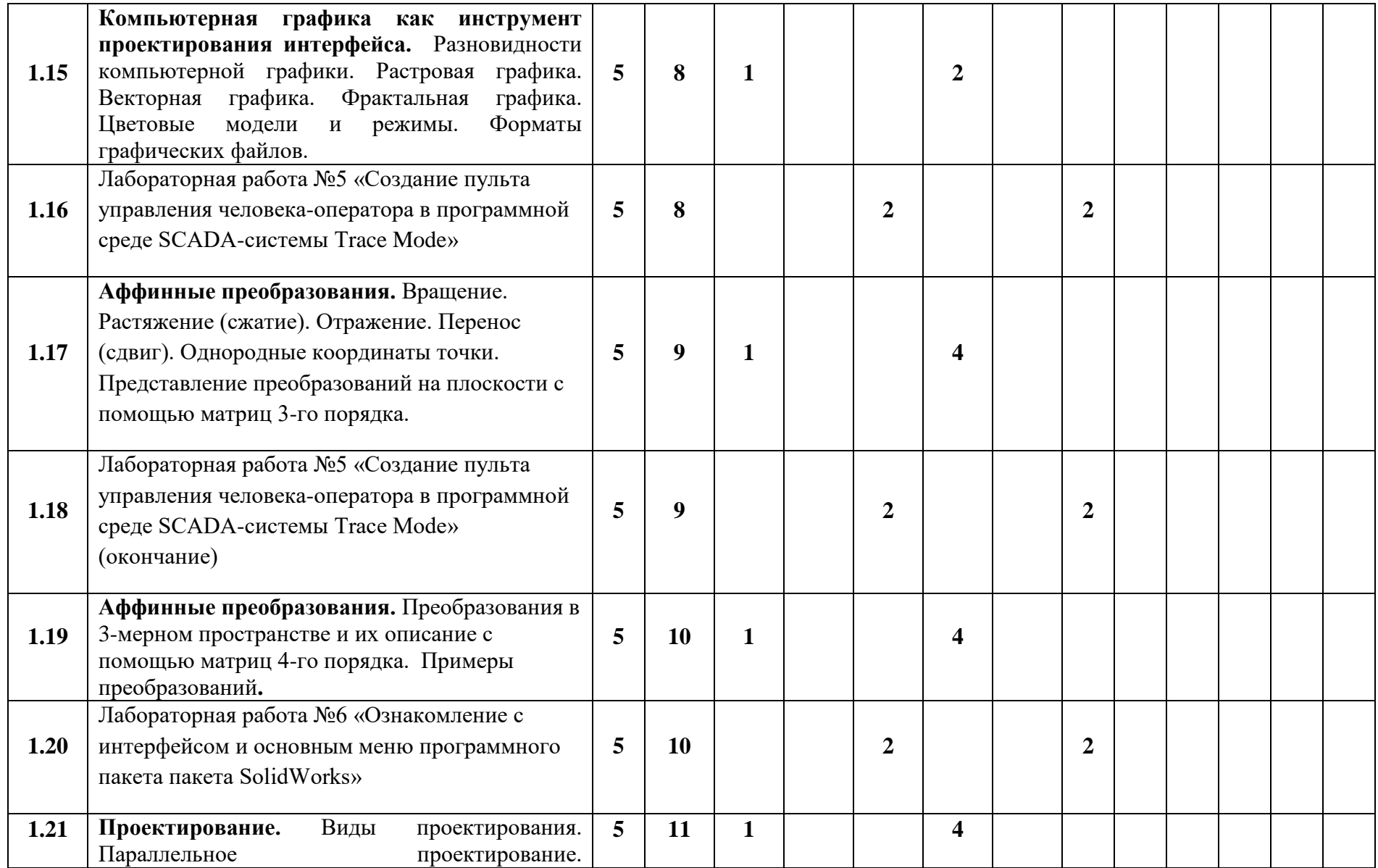

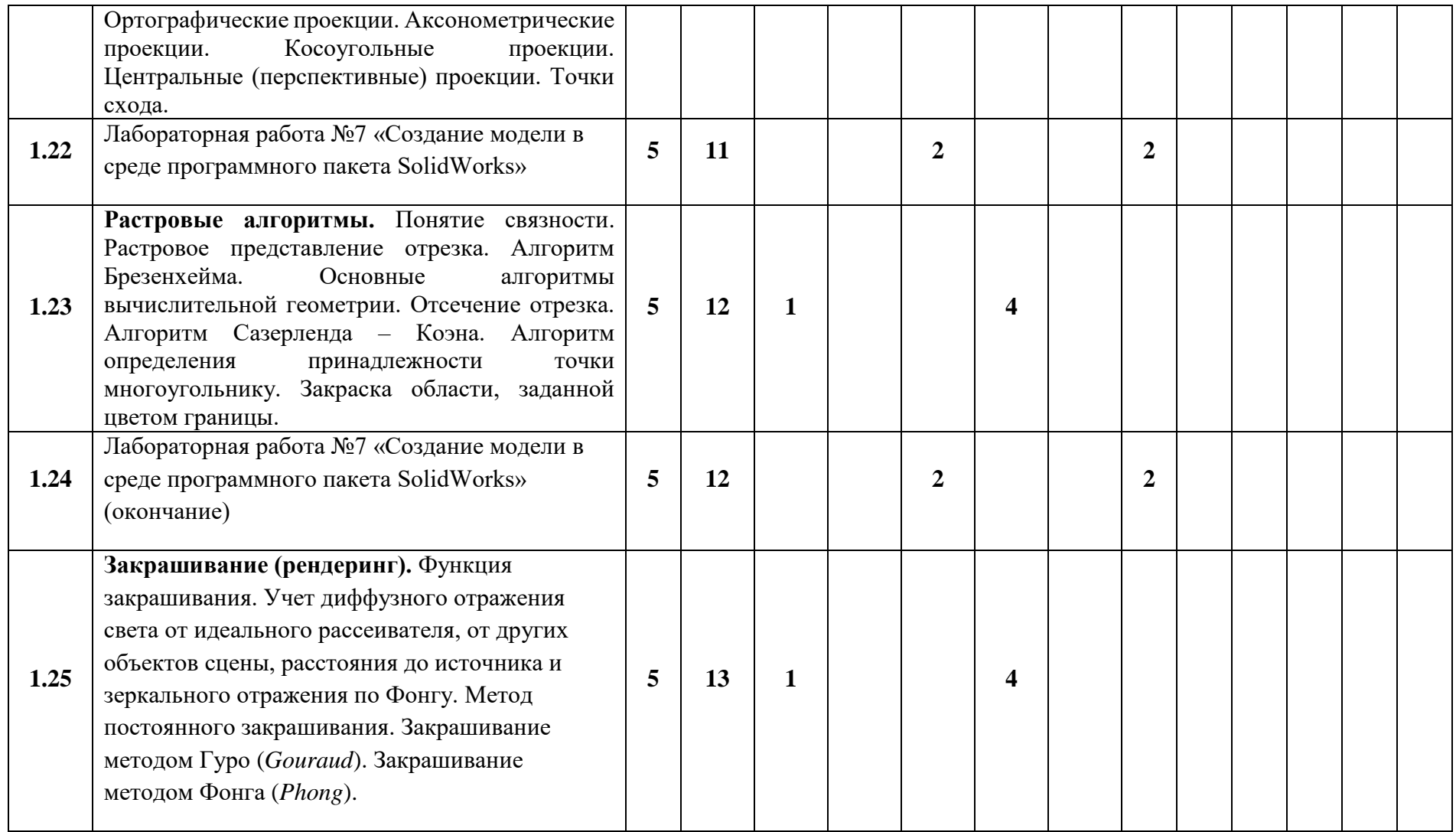

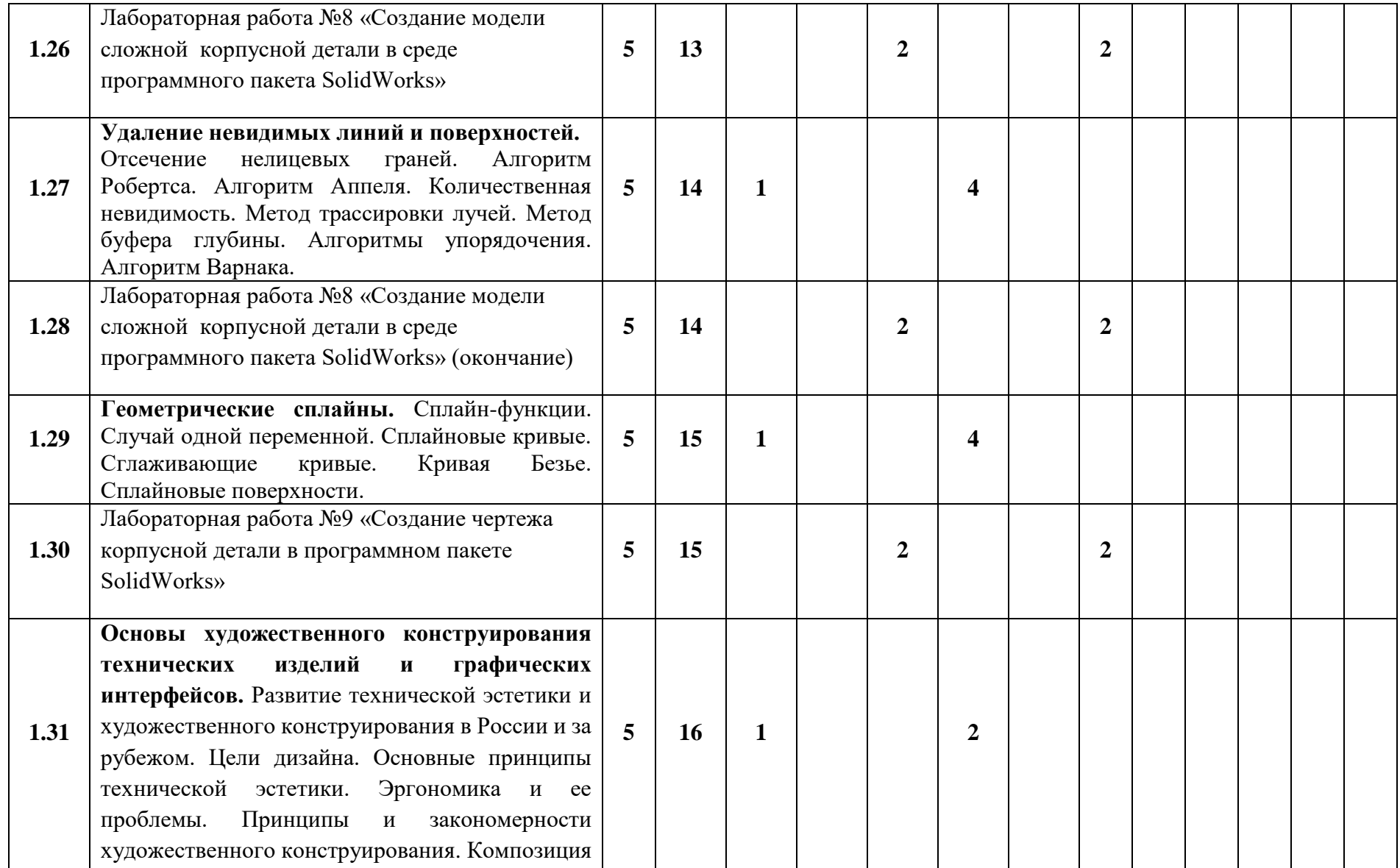

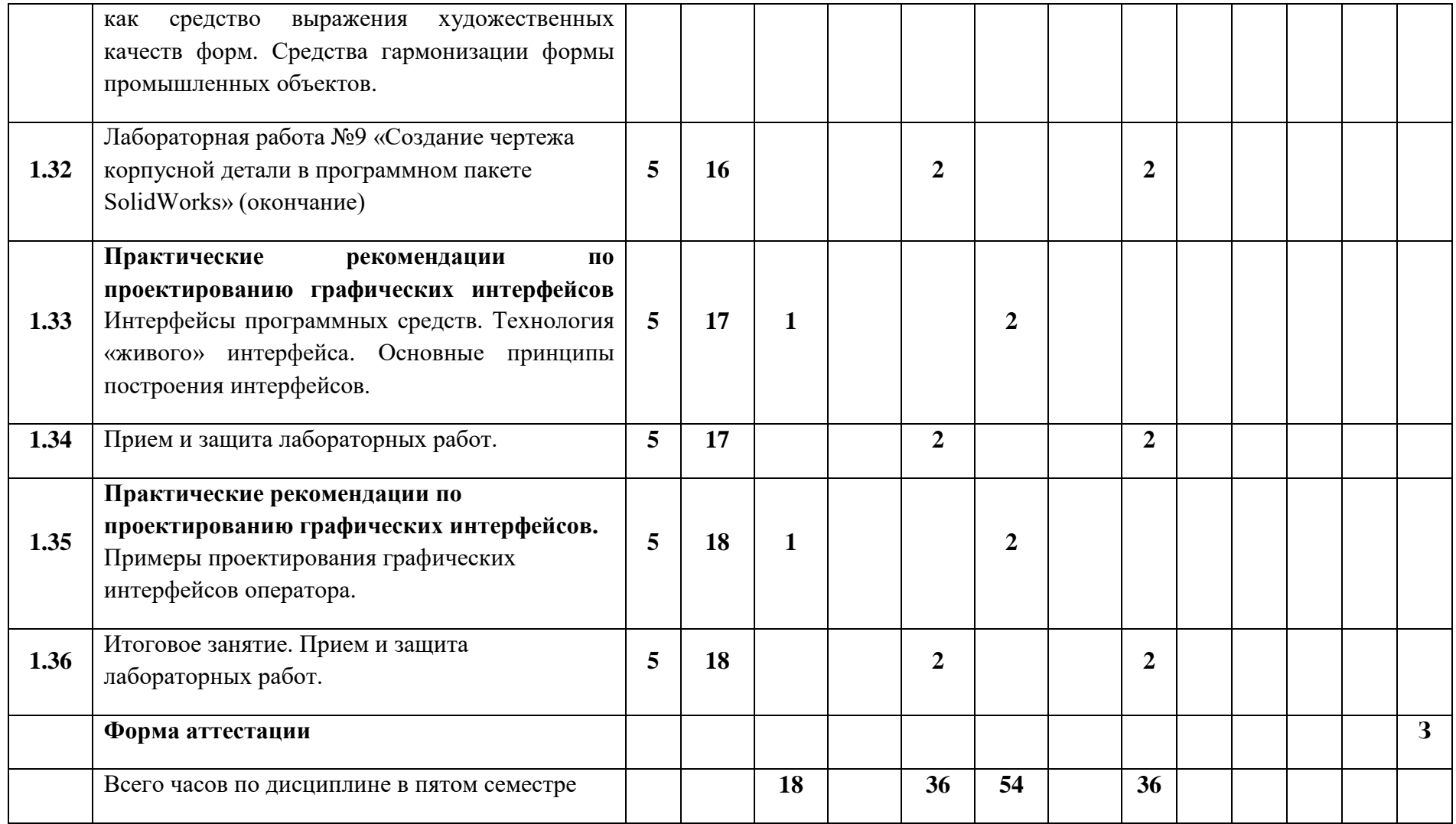